Quantum algorithms for the subset-sum problem

D. J. Bernstein University of Illinois at Chicago & Technische Universiteit Eindhoven

Joint work with:

Stacey Jeffery University of Waterloo

Tanja Lange Technische Universiteit Eindhoven

Alexander Meurer Ruhr-Universität Bochum Subset-sum example:

Is there a subsequence of (499, 852, 1927, 2535, 3596, 3608, 4688; 5989; 6385; 7353; 7650; 9413) having sum 36634?

Many variations: e.g., find such a subsequence if one exists; find such a subsequence knowing that one exists; allow range of sums; coefficients outside  $\{0, 1\}$ ; etc.

"Subset-sum problem";

"knapsack problem"; etc.

#### The lattice connection

Define  $x_1 = 499, \ldots, x_{12} = 9413.$ Define  $L \subseteq \mathbb{Z}^{12}$  as  $\{v: v_1x_1 + \cdots + v_{12}x_{12} = 0\}.$ Define  $u \in \mathbb{Z}^{12}$  as  $(70, 2, 0, 0, 0, 0, 0, 0, 0, 0, 0, 0)$ . If  $J \subset \{1, 2, \ldots, 12\}$ and  $\sum$  $_{i\in J}\,x_{i}=$  36634 then  $v\in \mathcal{L}$  where  $v_i=u_i-[i\in \mathcal{J}]$ .  $v$  is very close to  $u$ . Reasonable to hope that  $v$  is the closest vector in  $L$  to  $u$ . Subset-sum algorithms  $\approx$ codimension-1 CVP algorithms.

#### The coding connection

A weight- $w$  subset-sum problem: Is there a subsequence of (499, 852, 1927, 2535, 3596, 3608, 4688; 5989; 6385; 7353; 7650; 9413) having length  $w$  and sum 36634?

#### The coding connection

A weight- $w$  subset-sum problem: Is there a subsequence of (499, 852, 1927, 2535, 3596, 3608, 4688; 5989; 6385; 7353; 7650; 9413) having length  $w$  and sum 36634?

Replace Z with  $(\mathbb{Z}/2)^m$ :

Is there a subsequence of

(499, 852, 1927, 2535, 3596, 3608, 4688; 5989; 6385; 7353; 7650; 9413) having length  $w$  and xor 1060?

This is the central algorithmic problem in coding theory.

#### Recent asymptotic news

Eurocrypt 2010 Howgrave-Graham–Joux: subset-sum exponent  $\approx 0.337$ . (Incorrect claim:  $\approx 0.311$ .)

Eurocrypt 2011 Becker–Coron–Joux: subset-sum exponent  $\approx$  0.291. Adaptations to decoding: Asiacrypt 2011 May–Meurer– Thomae, Eurocrypt 2012 Becker–Joux–May–Meurer.

#### Post-quantum subset sum

Claimed in TCC 2010 Lyubashevsky–Palacio–Segev "Public-key cryptographic primitives provably as secure as subset sum":

There are "currently no known quantum algorithms that perform better than classical ones on the subset sum problem".

Hmmm. What's the best quantum subset-sum exponent?

#### Quantum search (0.5)

Assume that function f has  $n$ -bit input, unique root.

Generic brute-force search finds this root using  $\approx$  2<sup>n</sup> evaluations of f.

1996 Grover method finds this root using  $\approx$ 2 $^{0.5n}$  quantum evaluations of  $f$ on superpositions of inputs.

Cost of quantum evaluation of  $f$  $\approx$  cost of evaluation of  $f$ if cost counts qubit "operations".

Easily adapt to handle different  $#$  of roots, and  $#$  not known in advance. Faster if  $#$  is large, but typically  $#$  is not very large. Most interesting:  $\# \in \{0, 1\}$ .

Easily adapt to handle different  $#$  of roots, and  $#$  not known in advance. Faster if  $#$  is large, but typically  $#$  is not very large. Most interesting:  $\# \in \{0, 1\}$ .

Apply to the function  $J \mapsto \Sigma(J) - t$  where  $\Sigma(J)=\sum$  $i \in J$   $x_i$  .

Cost  $2^{0.5n}$  to find root (i.e., to find indices of subsequence of  $x_1,\ldots,x_n$  with sum  $t)$ or to decide that no root exists. We suppress poly factors in cost. Algorithm details for unique root:

Represent  $J \subseteq \{1, \ldots, n\}$  as an integer between 0 and  $2^n - 1$ .

 $n$  bits are enough space to store one such integer.

 $n$  qubits store much more, a superposition over sets J:  $2^n$  complex amplitudes  $a_0, \ldots, a_{2^n-1}$  with  $|a_0|$  $2 + \cdots + |a_{2^n-1}|$  $2=1$ . Measuring these  $n$  qubits has chance  $|a_J|$ 2 to produce J.

Start from uniform superposition, i.e.,  $a_J = 1/2^{n/2}$  for all  $J$ .

Step 1: Set  $a \leftarrow b$  where  $b_J=-a_J$  if  $\Sigma(J)=t$ ,  $b_J = a_J$  otherwise. This is about as easy as computing  $\Sigma$ .

Step 2: "Grover diffusion". Set  $a \leftarrow b$  where  $b_J = -a_J + (2/2^n) \sum$  $|a|$ . This is also easy.

Repeat steps 1 and 2 about  $0.58 \cdot 2^{0.5n}$  times.

Measure the  $n$  qubits. With high probability this finds the unique *J* such that  $\Sigma(J) = t$ .

#### Graph of  $J \mapsto a_J$ for 36634 example with  $n = 12$ after 0 steps:

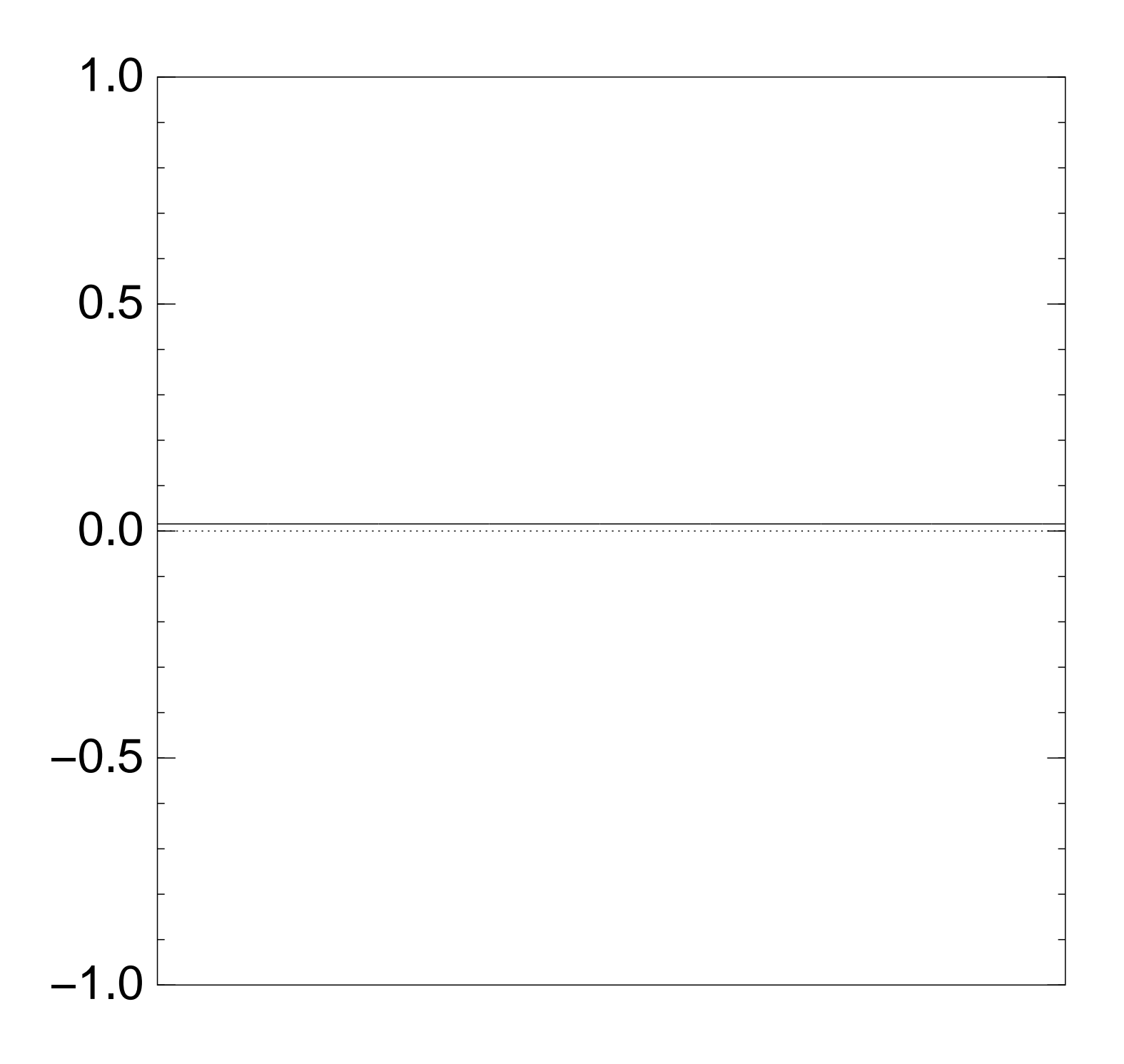

#### Graph of  $J \mapsto a_J$ for 36634 example with  $n = 12$ after Step 1:

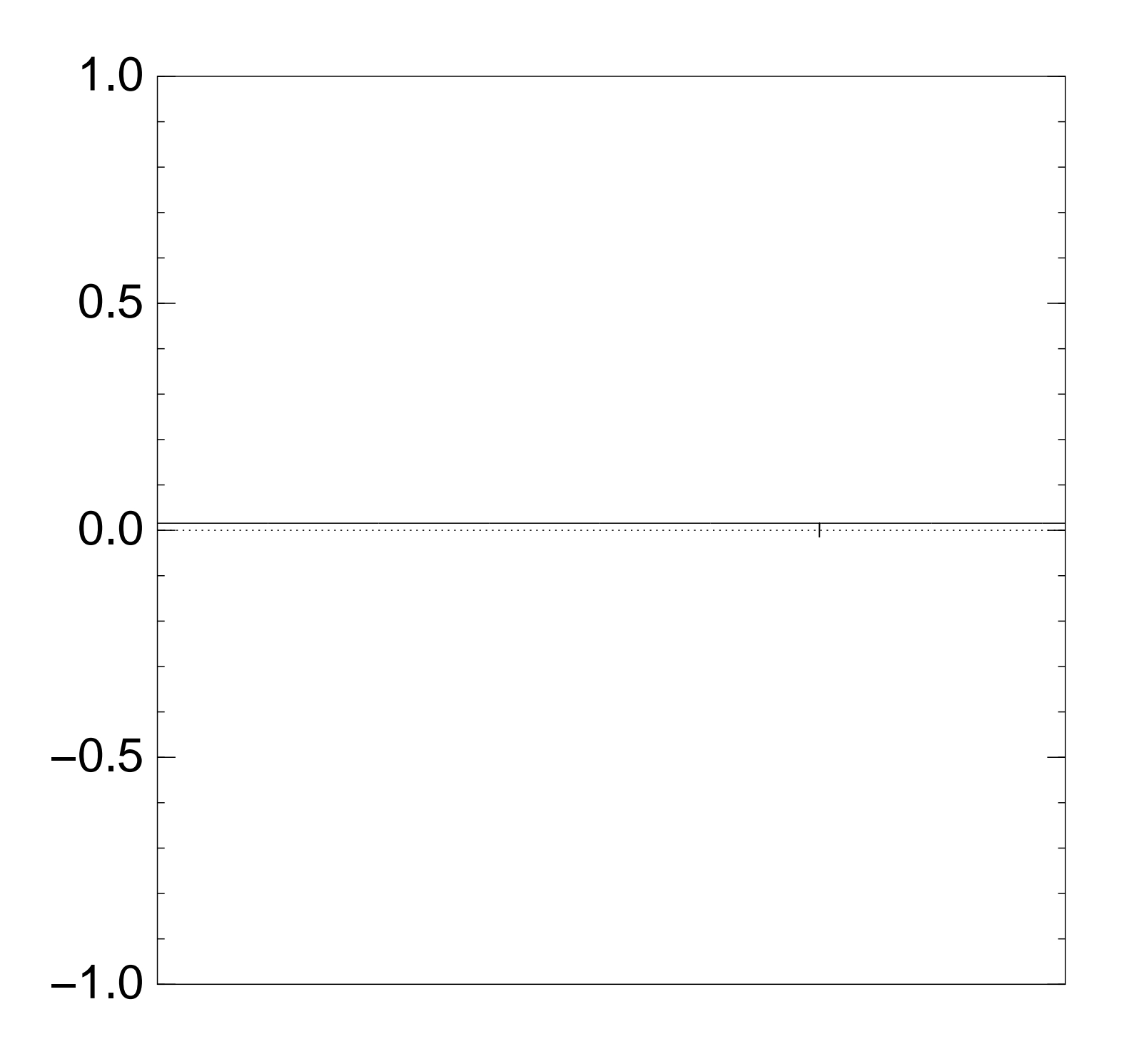

#### Graph of  $J \mapsto a_J$ for 36634 example with  $n = 12$ after Step  $1 +$  Step 2:

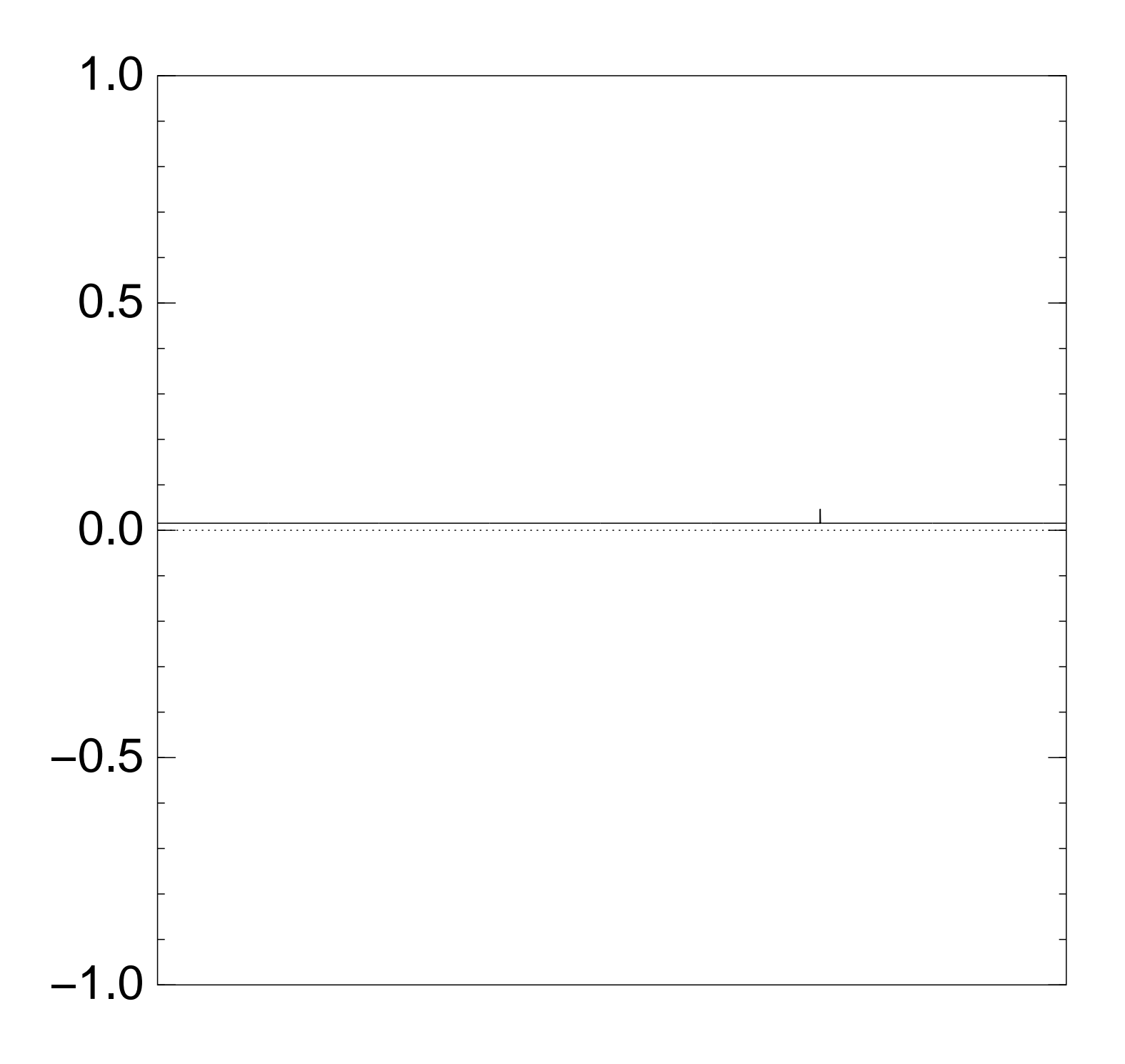

#### Graph of  $J \mapsto a_J$ for 36634 example with  $n = 12$ after Step  $1 +$  Step 2 + Step 1:

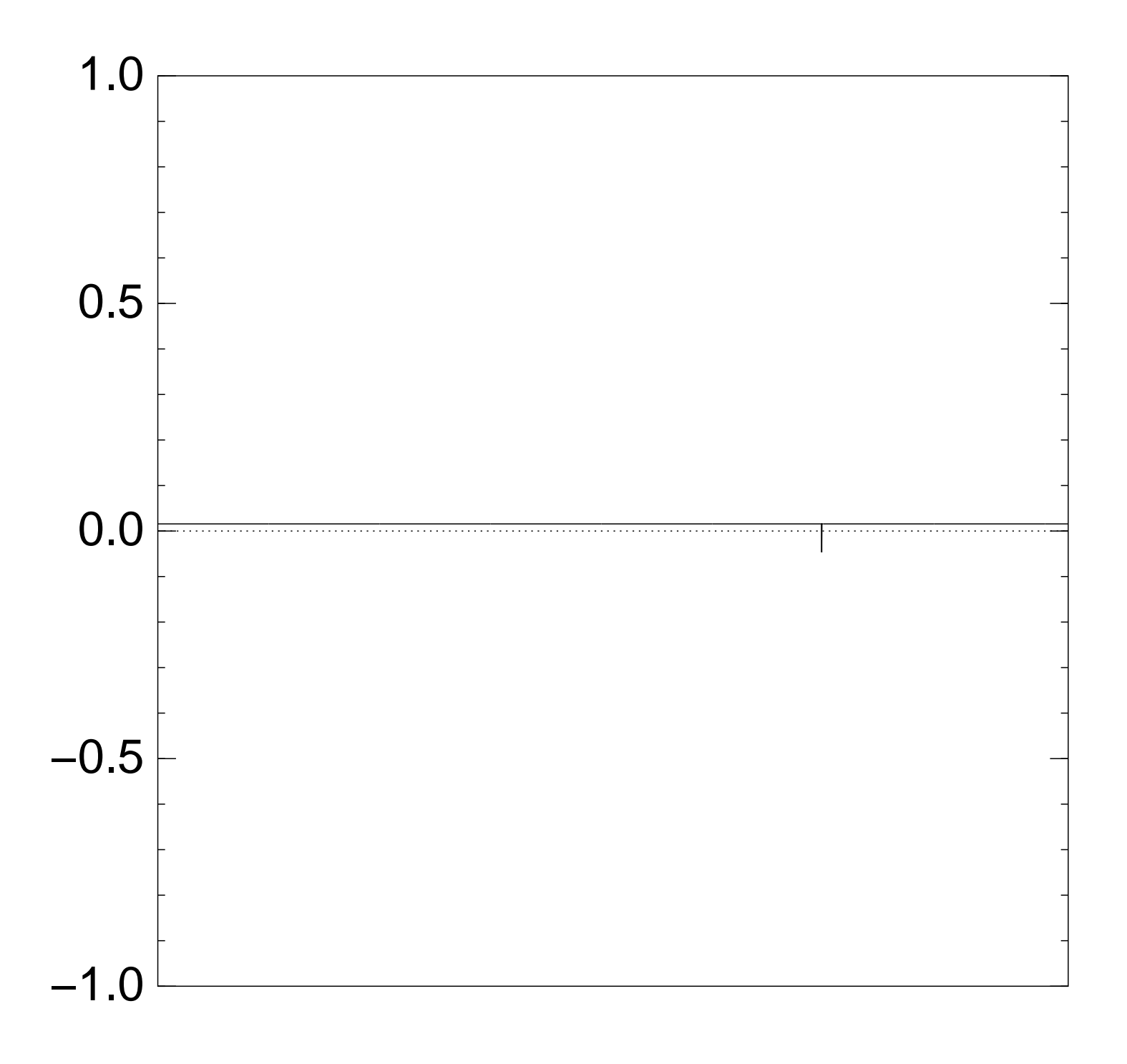

# Graph of  $J \mapsto a_J$ for 36634 example with  $n = 12$ after  $2 \times (Step 1 + Step 2)$ :

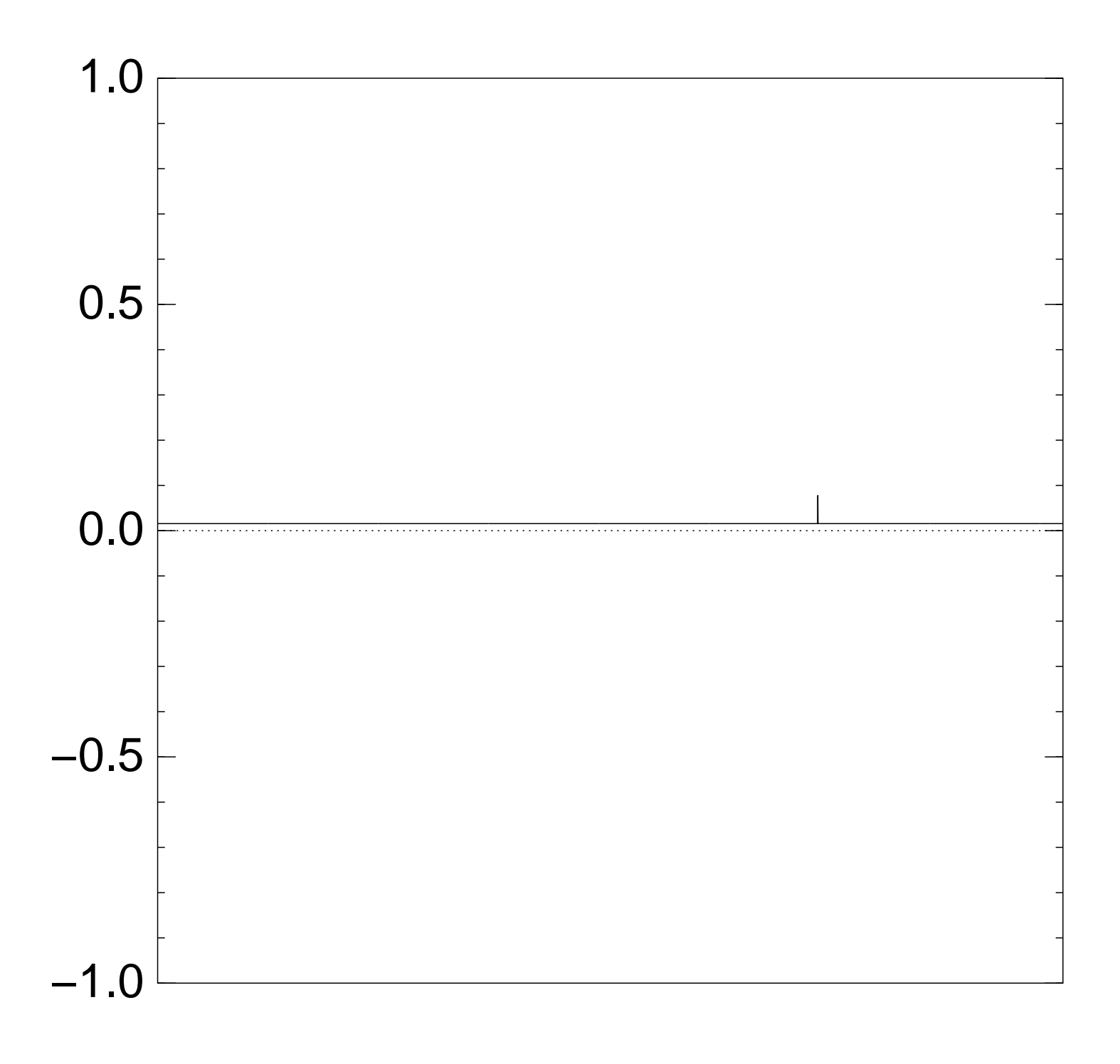

# Graph of  $J \mapsto a_J$ for 36634 example with  $n = 12$ after  $3 \times (Step 1 + Step 2)$ :

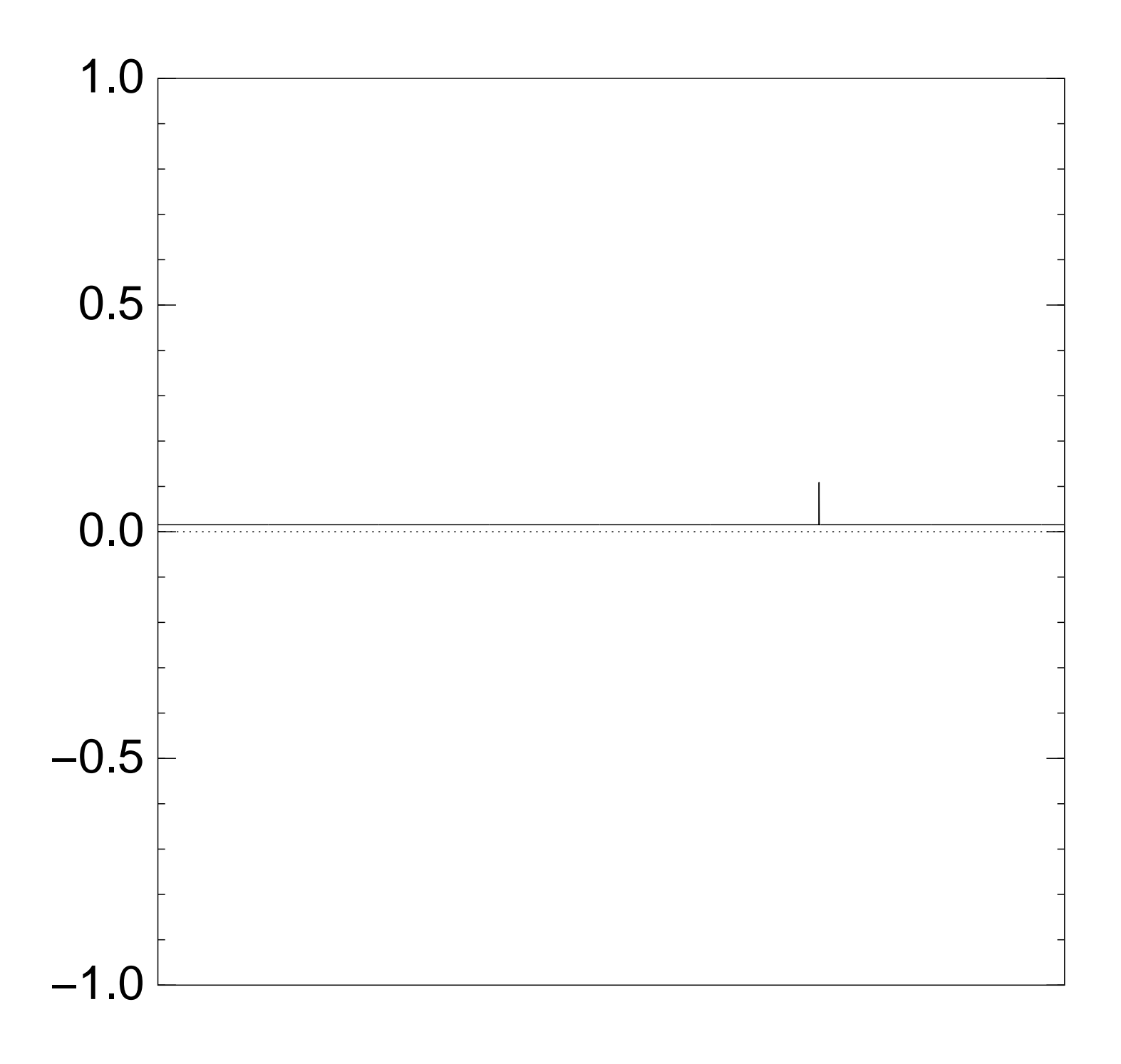

# Graph of  $J \mapsto a_J$ for 36634 example with  $n = 12$ after  $4 \times (Step 1 + Step 2)$ :

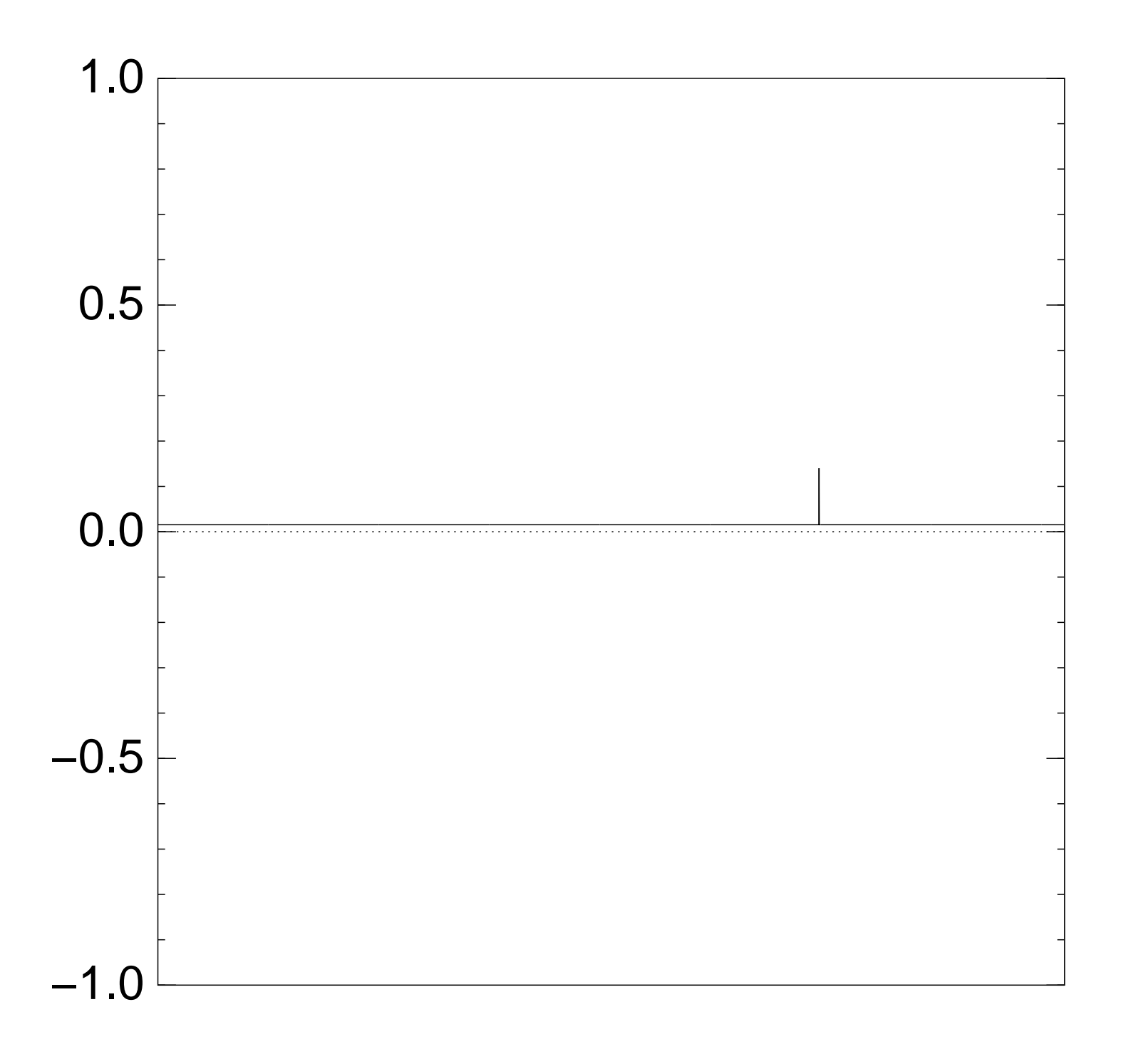

# Graph of  $J \mapsto a_J$ for 36634 example with  $n = 12$ after  $5 \times (Step 1 + Step 2)$ :

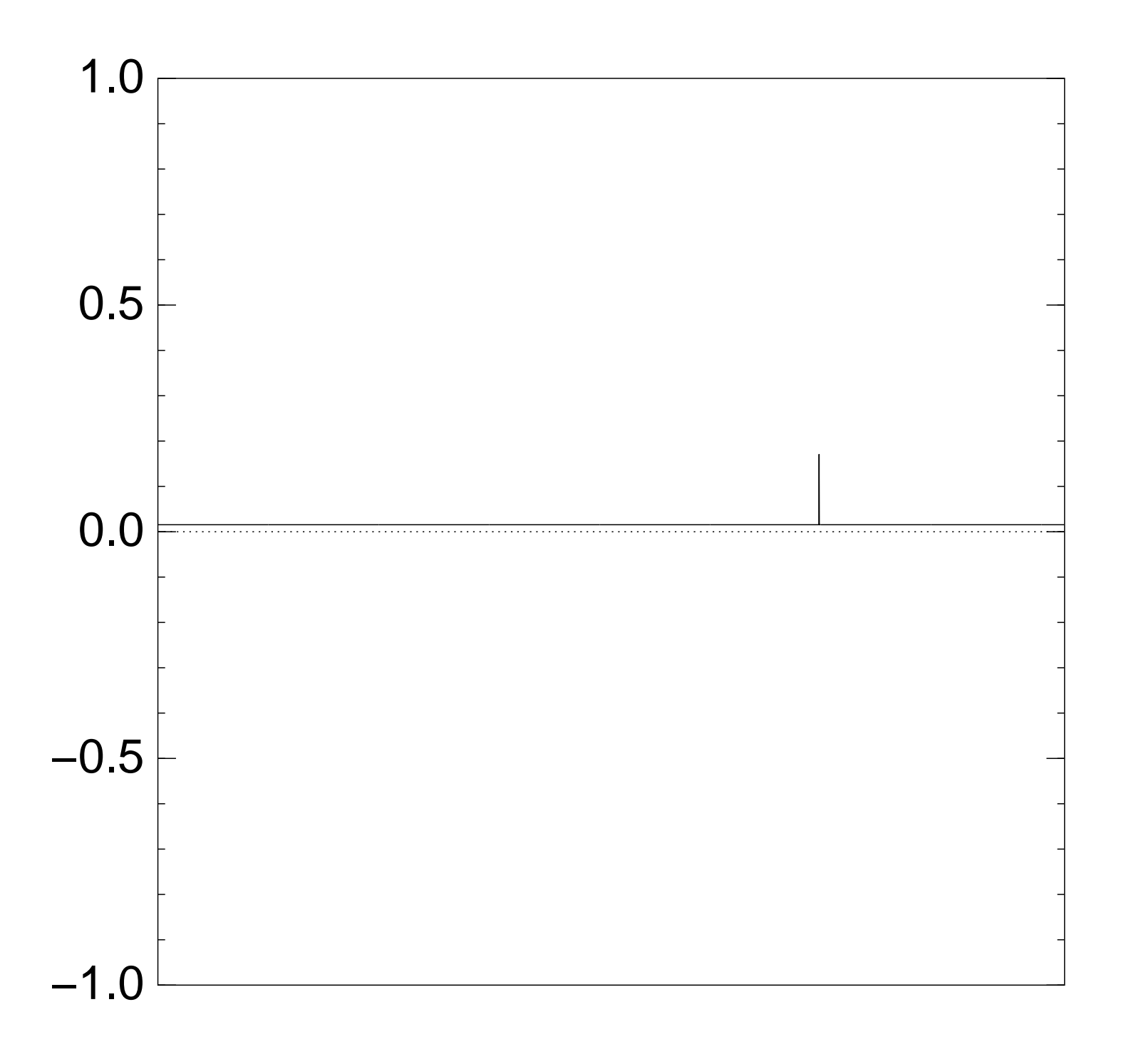

# Graph of  $J \mapsto a_J$ for 36634 example with  $n = 12$ after  $6 \times (Step 1 + Step 2)$ :

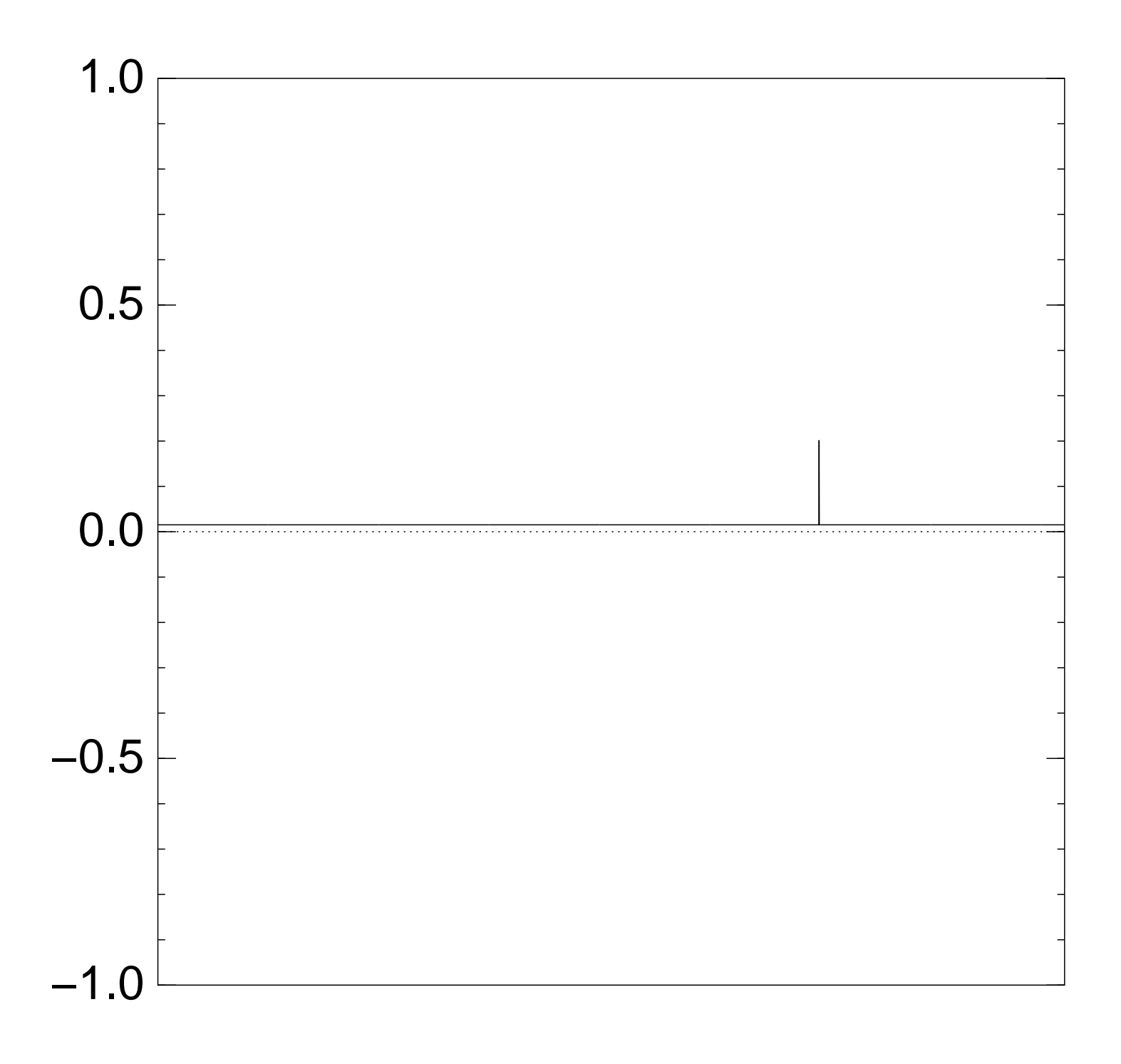

# Graph of  $J \mapsto a_J$ for 36634 example with  $n = 12$ after  $7 \times (Step 1 + Step 2)$ :

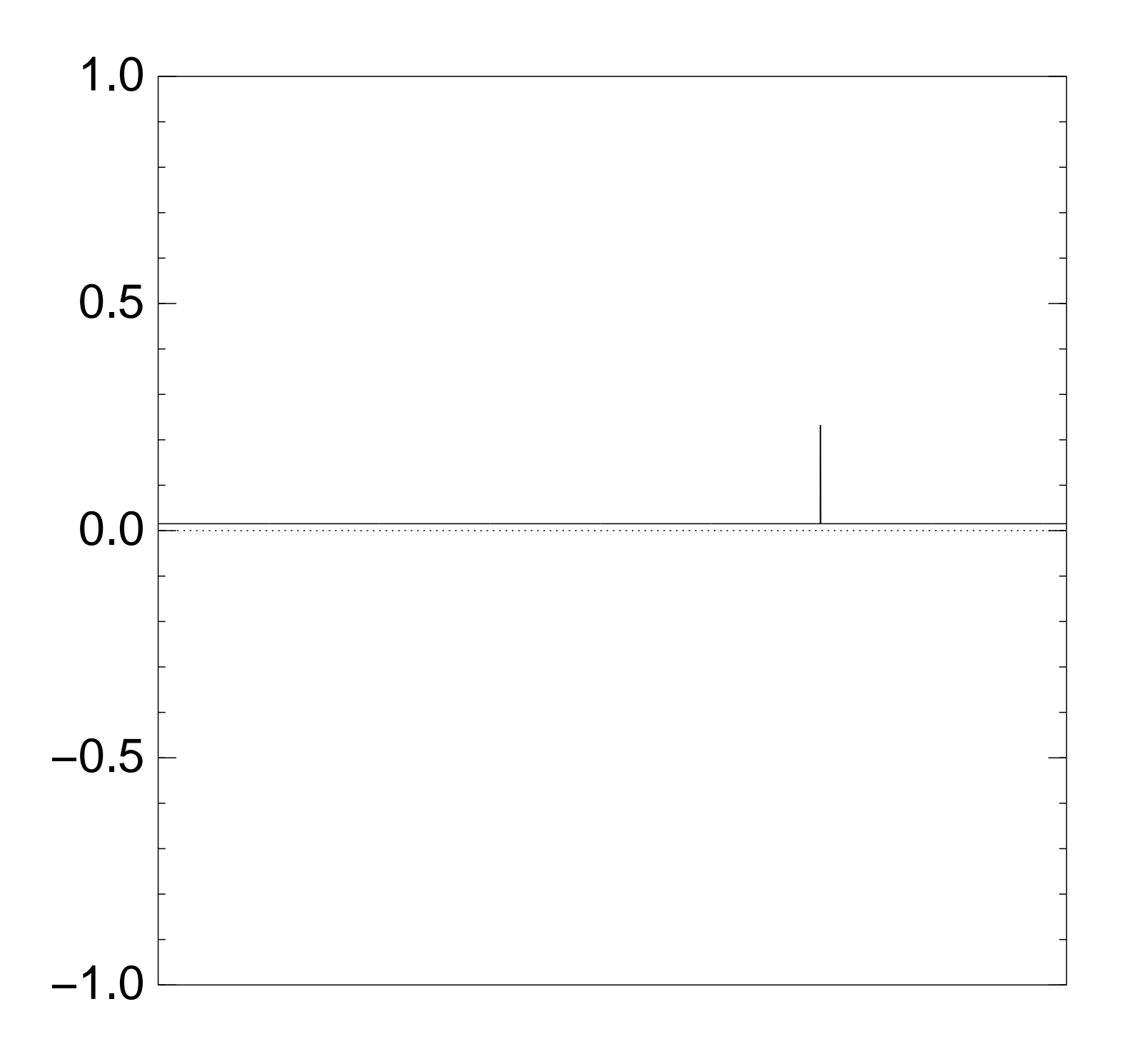

# Graph of  $J \mapsto a_J$ for 36634 example with  $n = 12$ after  $8 \times (Step 1 + Step 2)$ :

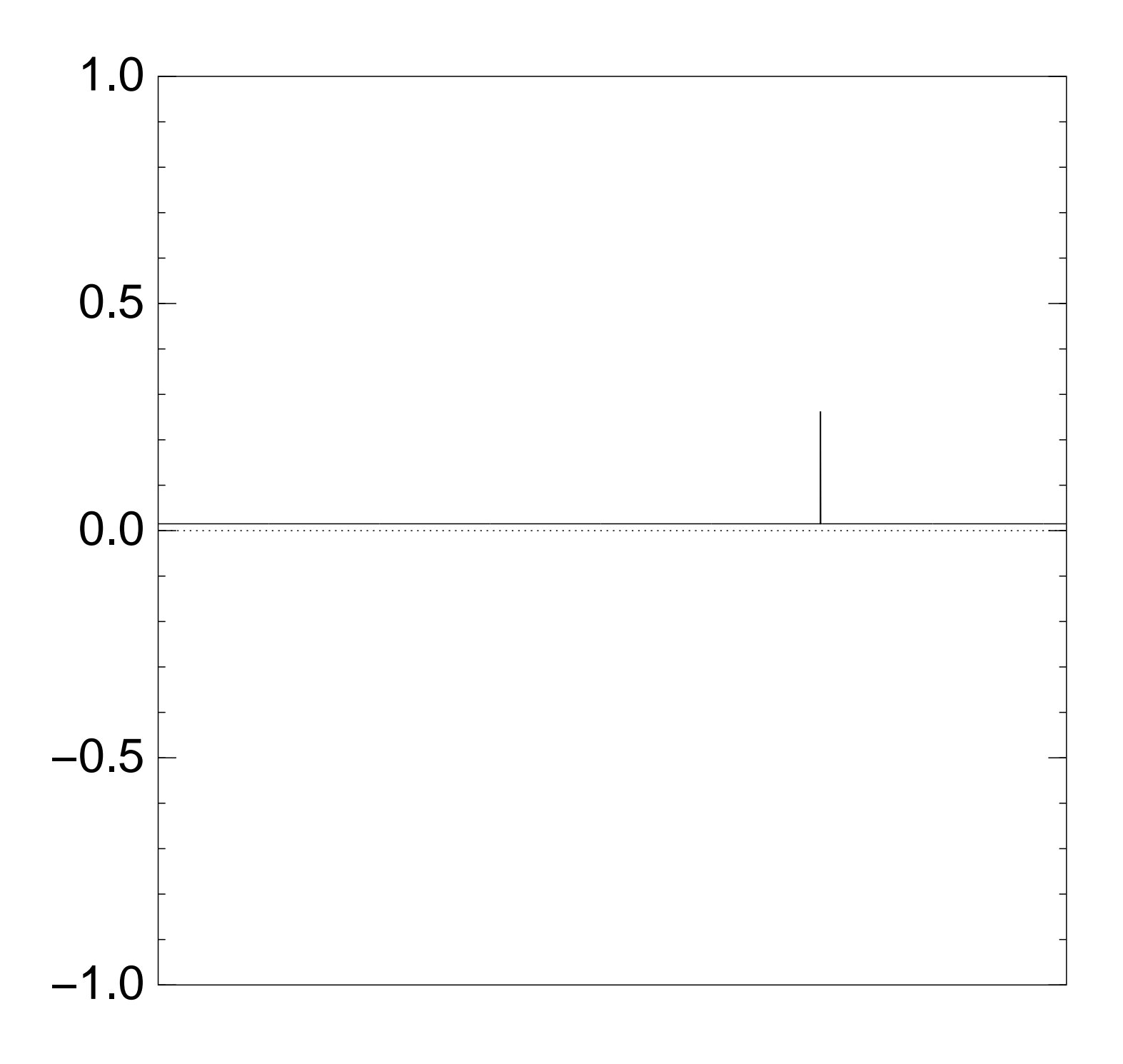

# Graph of  $J \mapsto a_J$ for 36634 example with  $n = 12$ after  $9 \times (Step 1 + Step 2)$ :

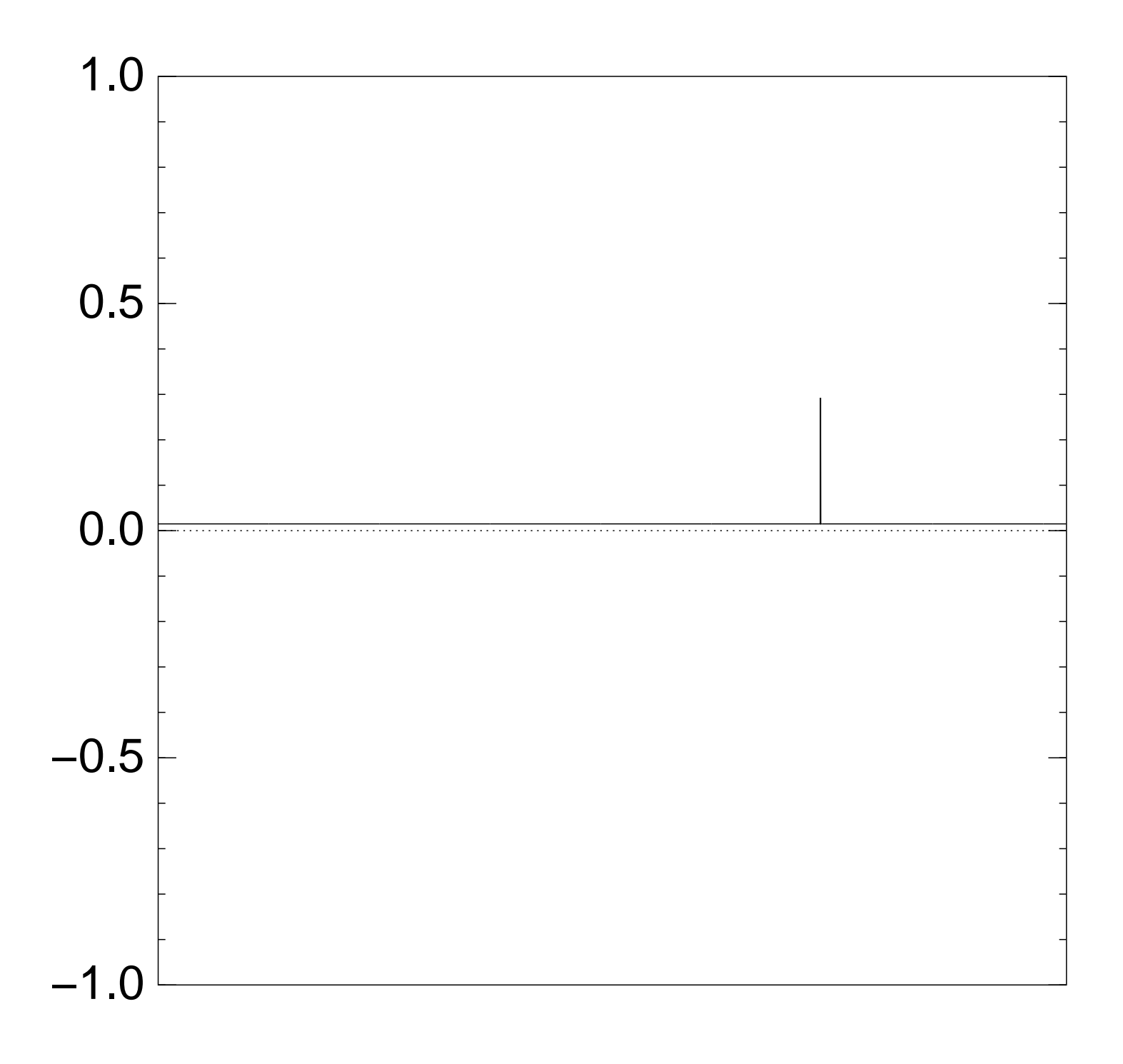

# Graph of  $J \mapsto a_J$ for 36634 example with  $n = 12$ after  $10 \times (Step 1 + Step 2)$ :

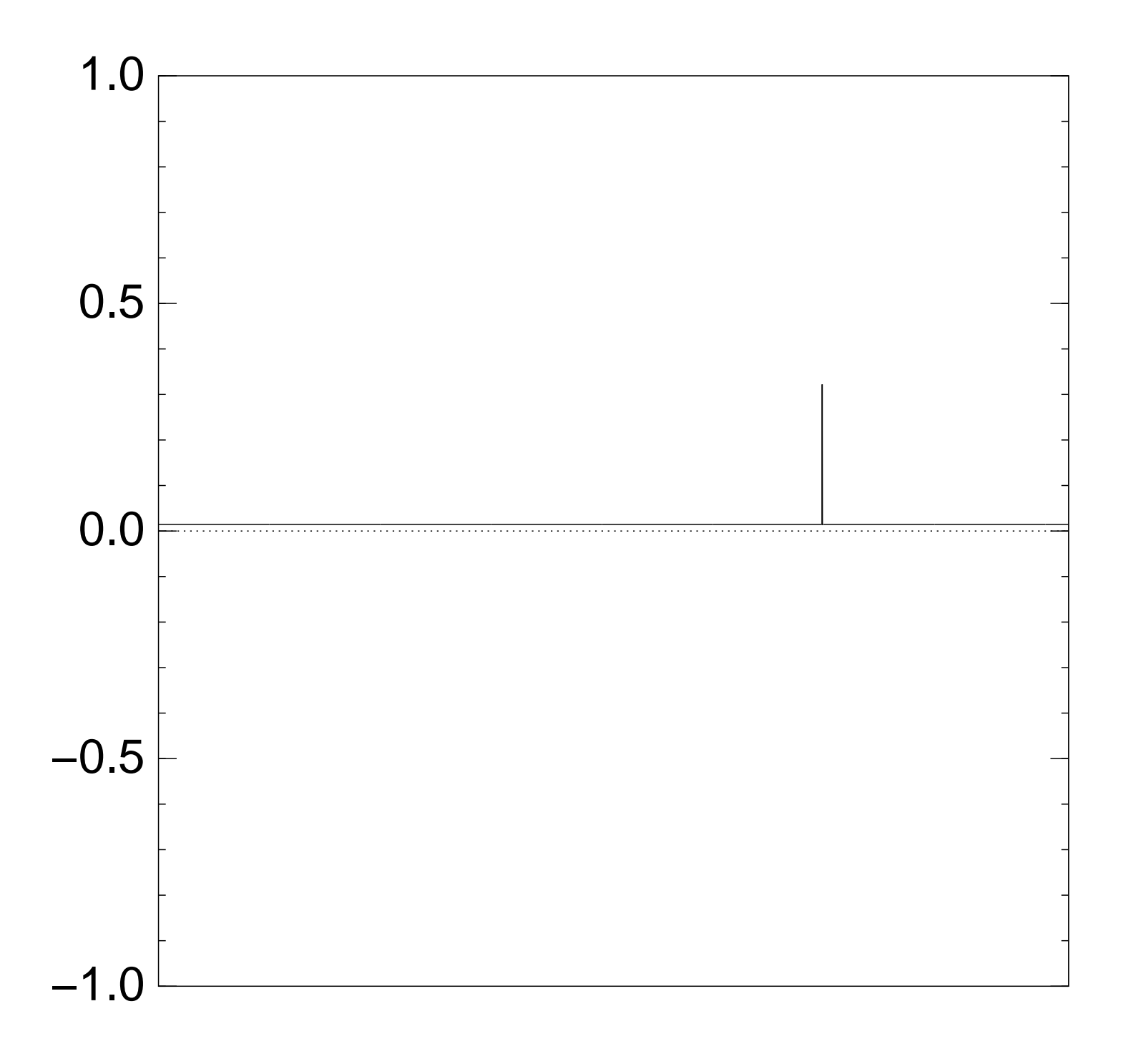

# Graph of  $J \mapsto a_J$ for 36634 example with  $n = 12$ after  $11 \times (Step 1 + Step 2)$ :

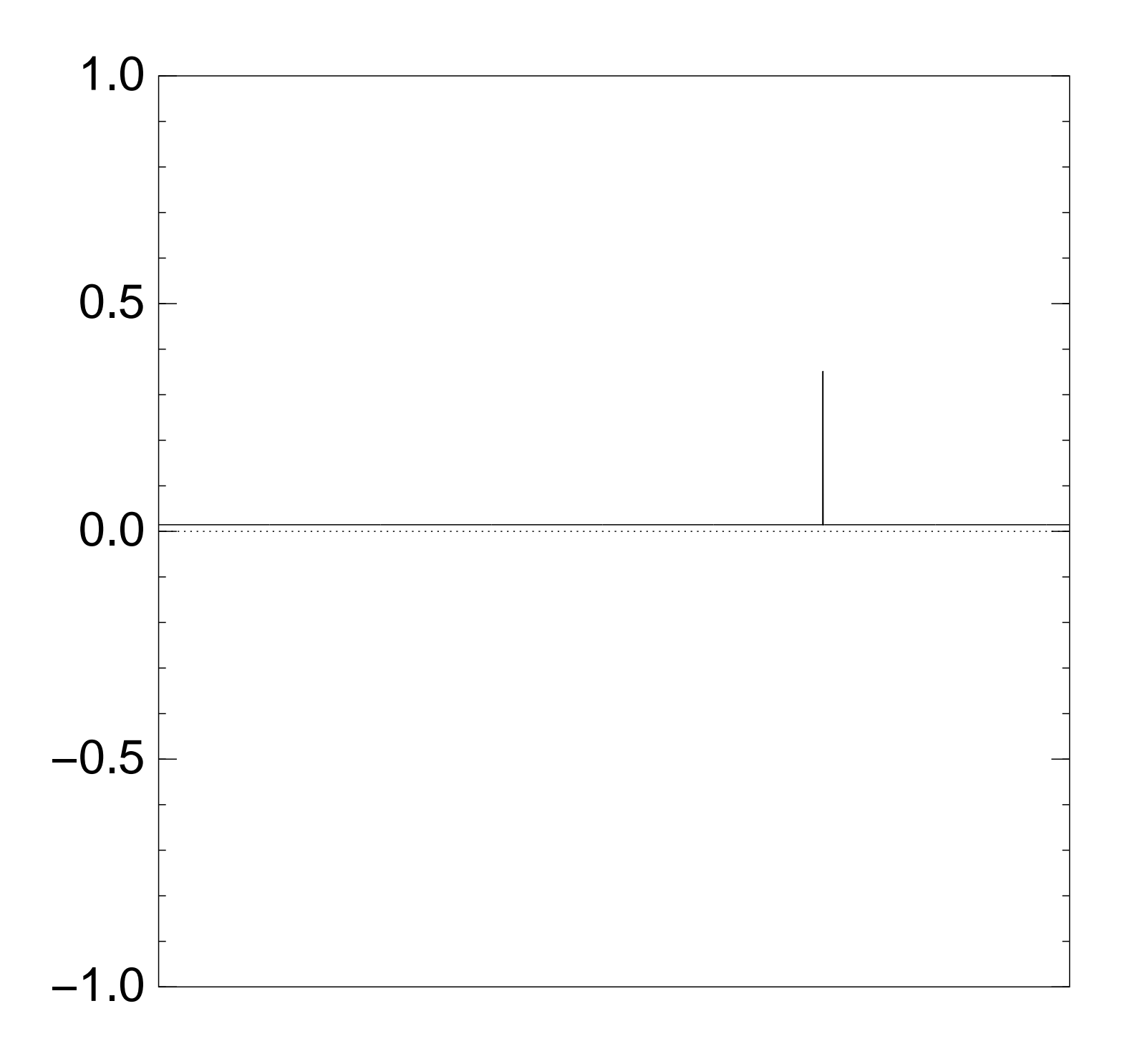

# Graph of  $J \mapsto a_J$ for 36634 example with  $n = 12$ after  $12 \times (Step 1 + Step 2)$ :

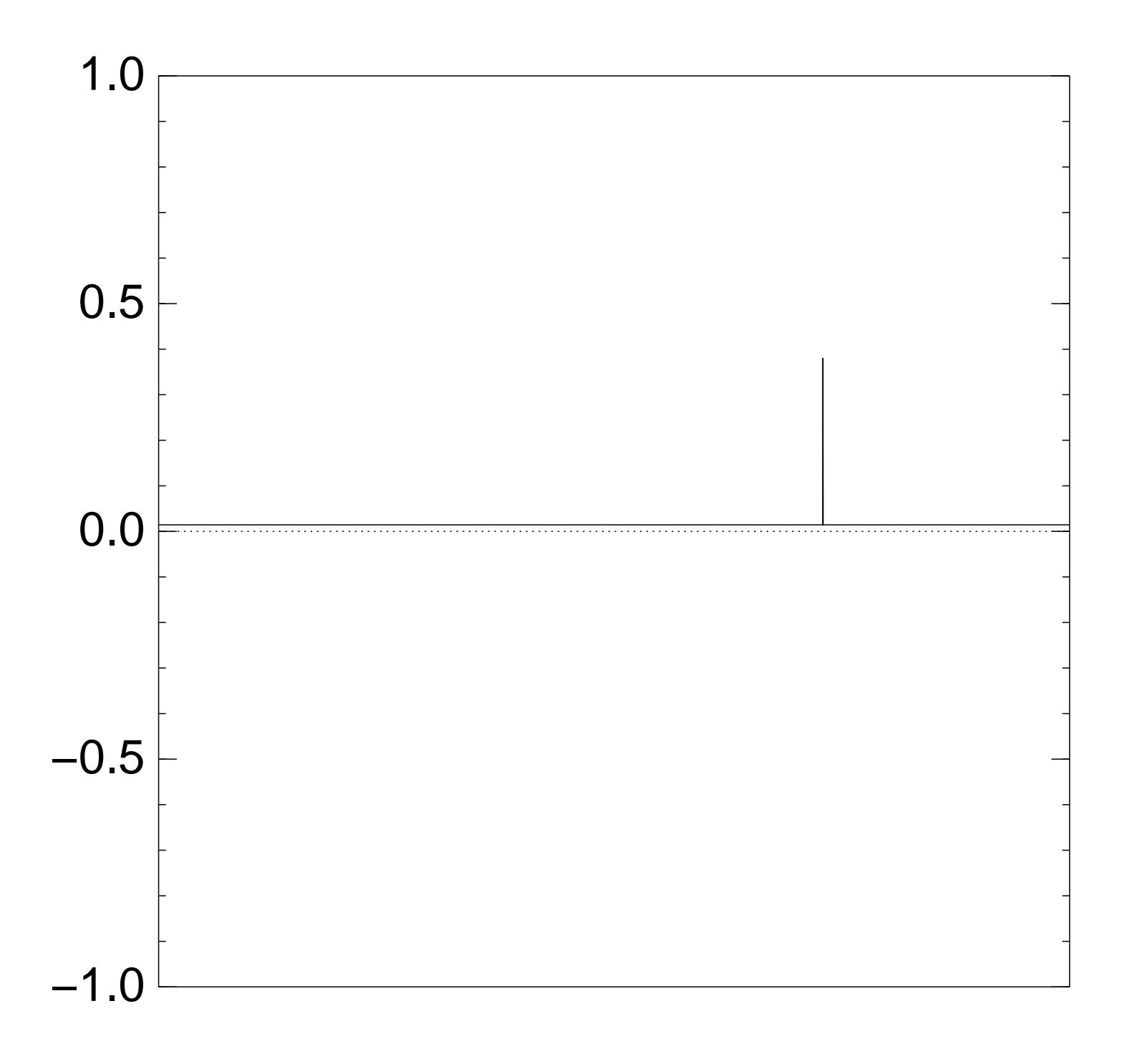

# Graph of  $J \mapsto a_J$ for 36634 example with  $n = 12$ after  $13 \times (Step 1 + Step 2)$ :

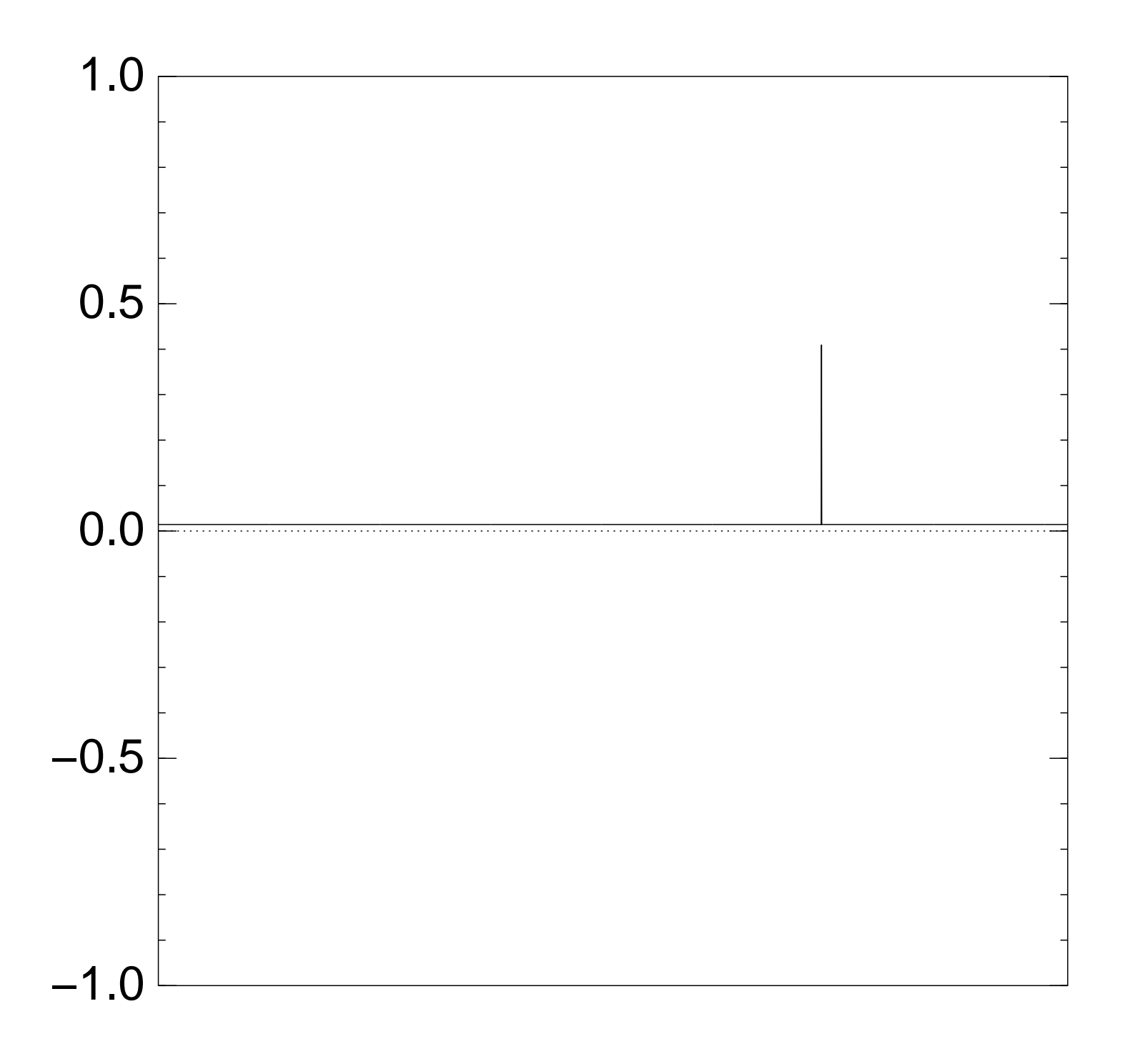

# Graph of  $J \mapsto a_J$ for 36634 example with  $n = 12$ after  $14 \times (Step 1 + Step 2)$ :

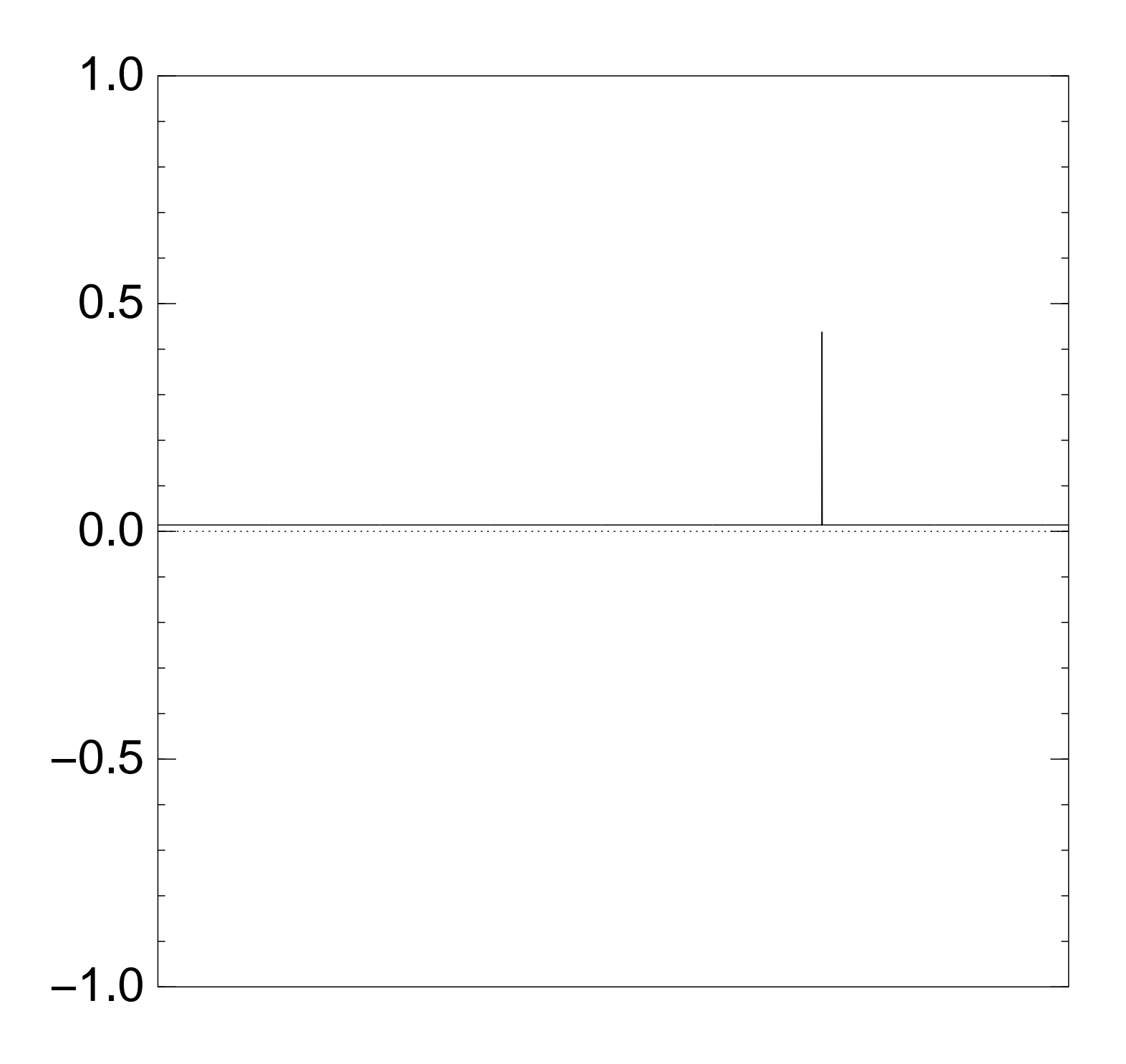

# Graph of  $J \mapsto a_J$ for 36634 example with  $n = 12$ after  $15 \times (Step 1 + Step 2)$ :

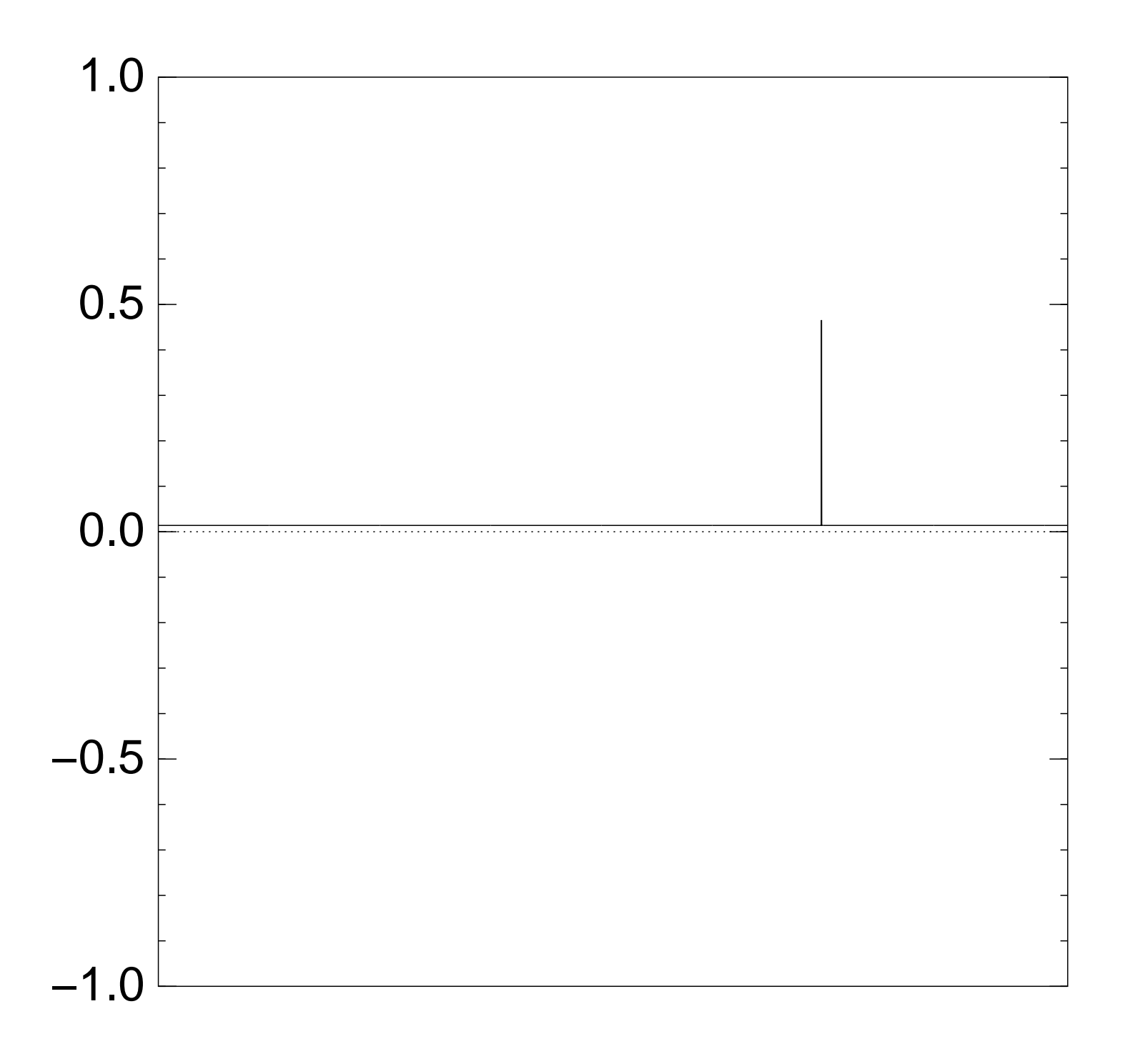

# Graph of  $J \mapsto a_J$ for 36634 example with  $n = 12$ after  $16 \times (Step 1 + Step 2)$ :

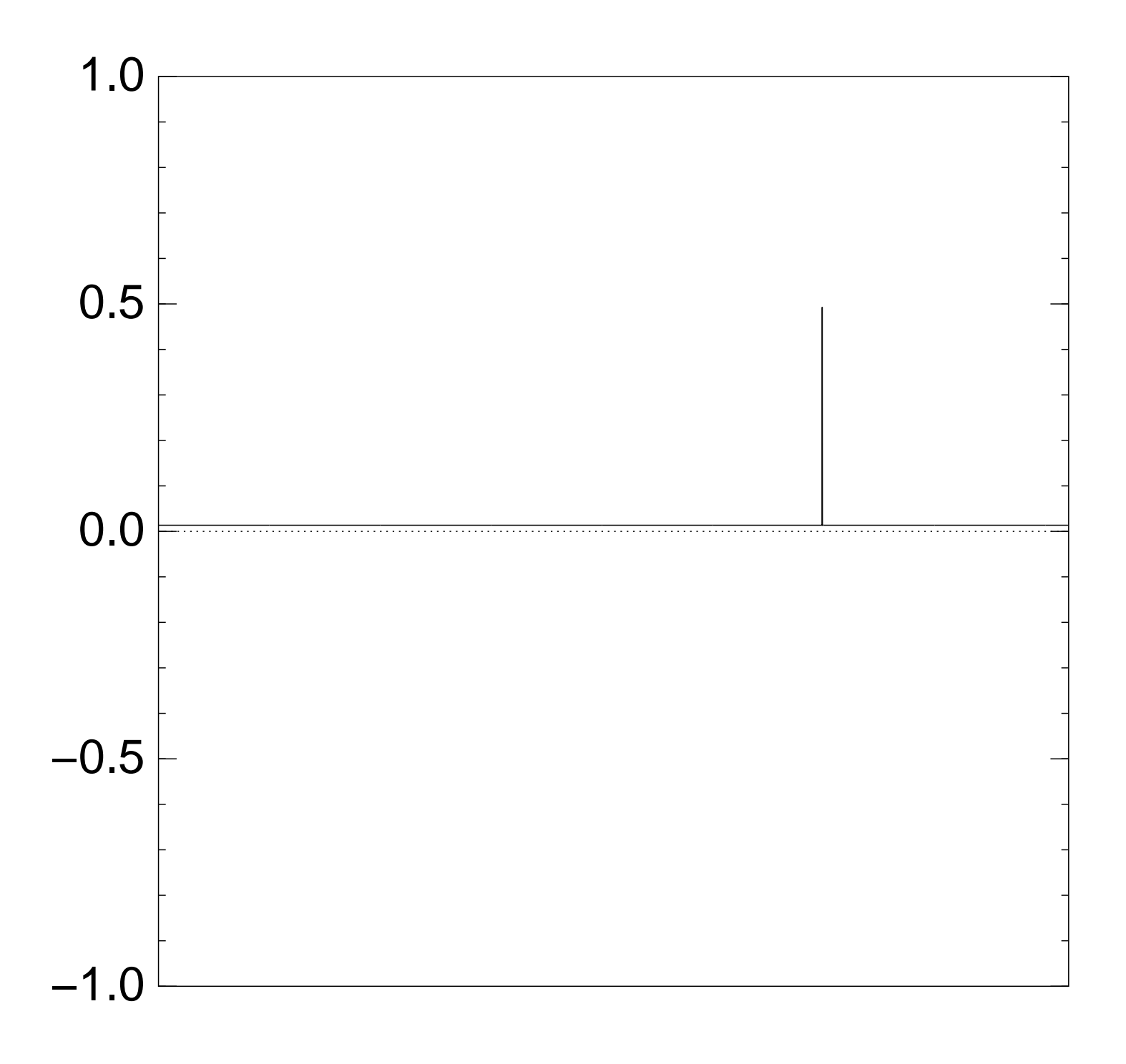

# Graph of  $J \mapsto a_J$ for 36634 example with  $n = 12$ after  $17 \times (Step 1 + Step 2)$ :

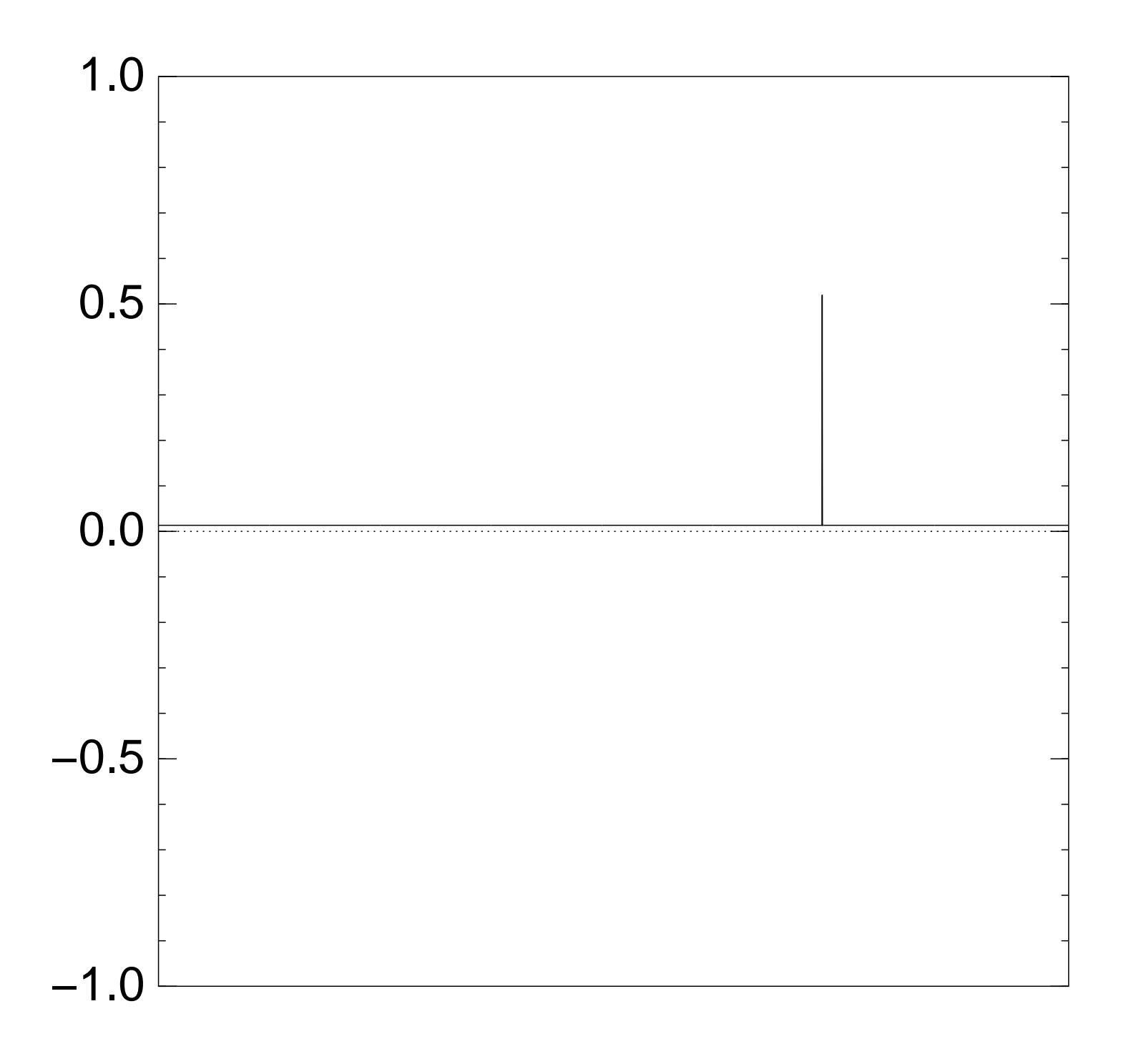

# Graph of  $J \mapsto a_J$ for 36634 example with  $n = 12$ after  $18 \times (Step 1 + Step 2)$ :

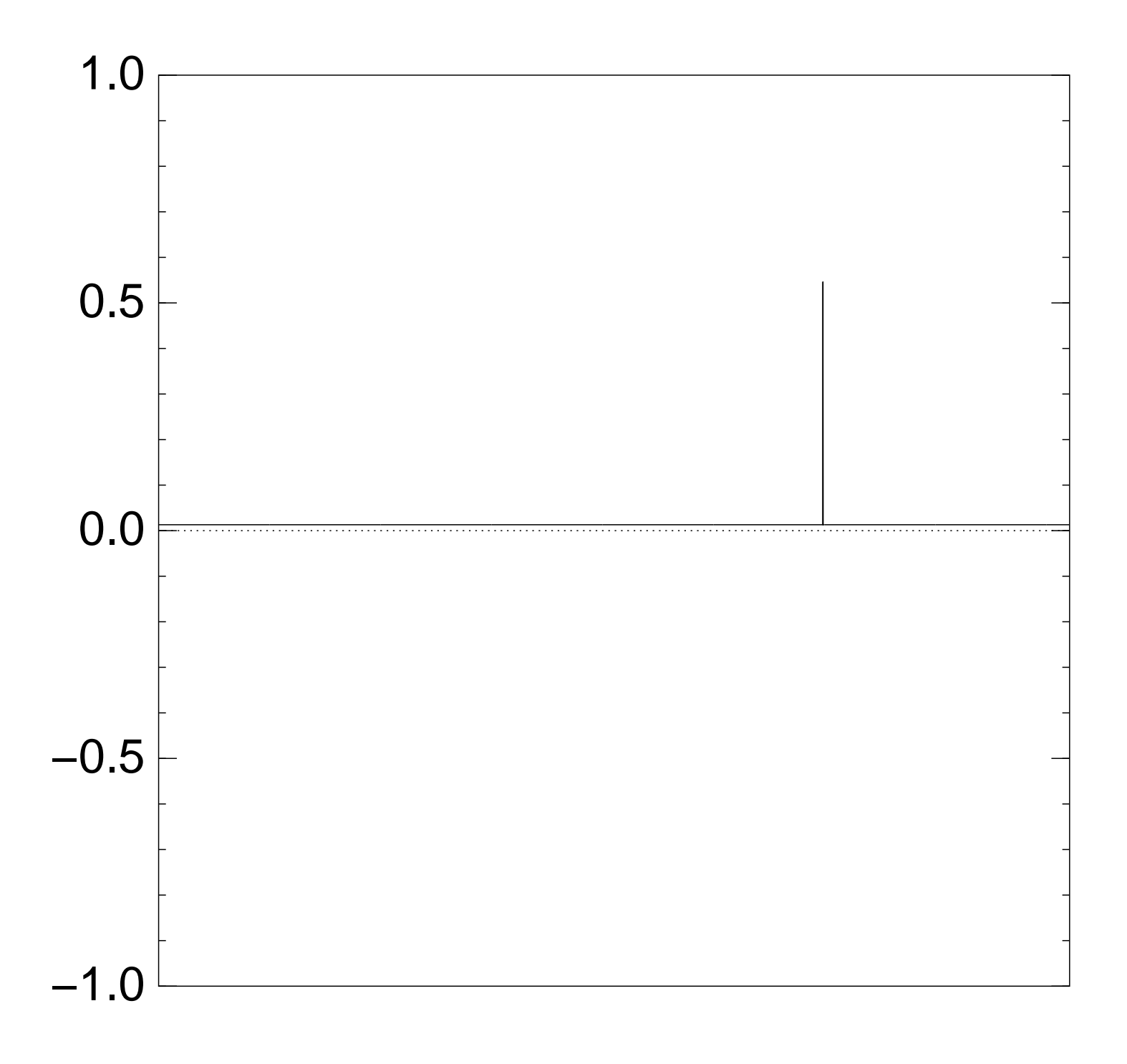

# Graph of  $J \mapsto a_J$ for 36634 example with  $n = 12$ after  $19 \times (Step 1 + Step 2)$ :

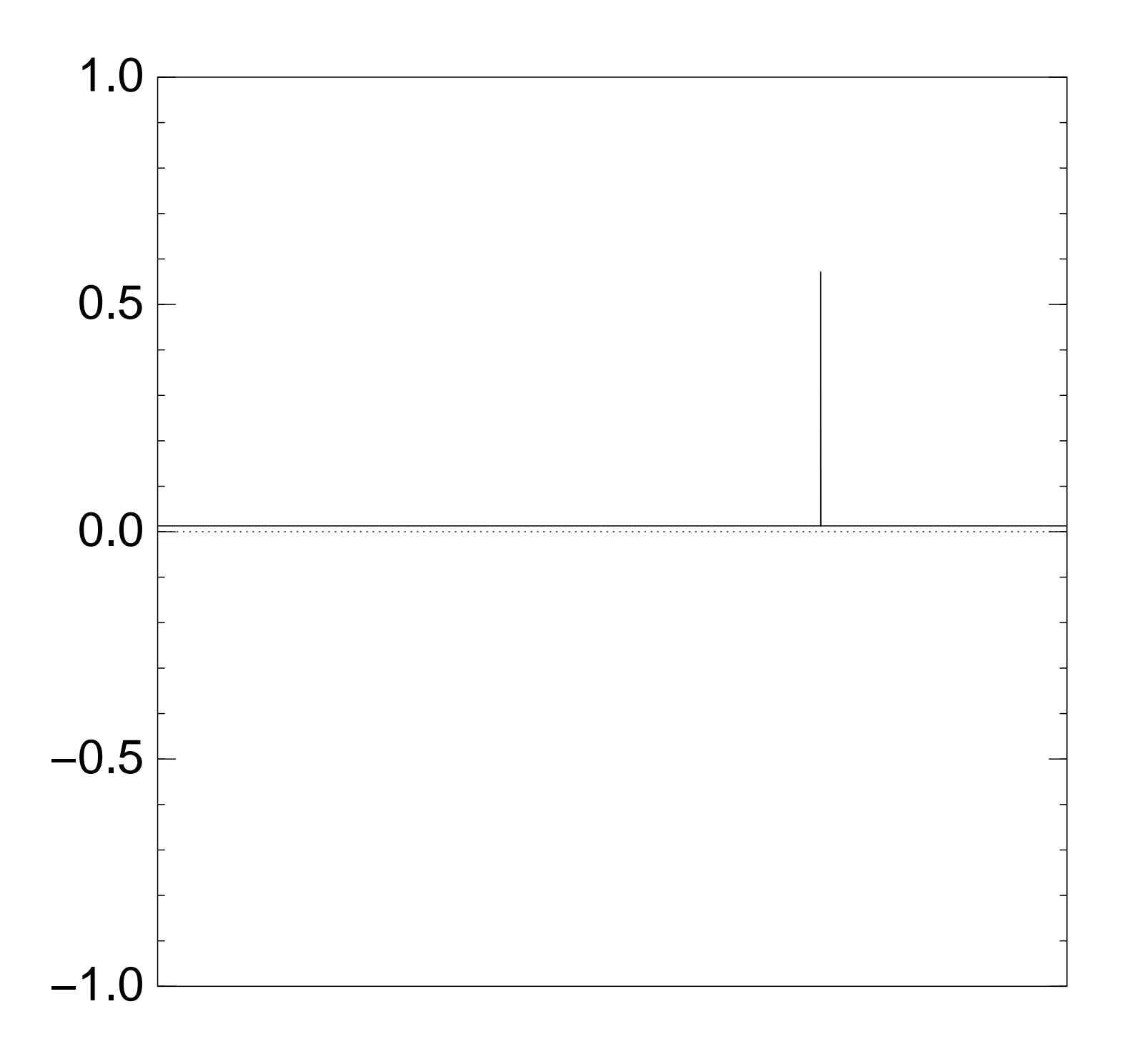

# Graph of  $J \mapsto a_J$ for 36634 example with  $n = 12$ after  $20 \times (Step 1 + Step 2)$ :

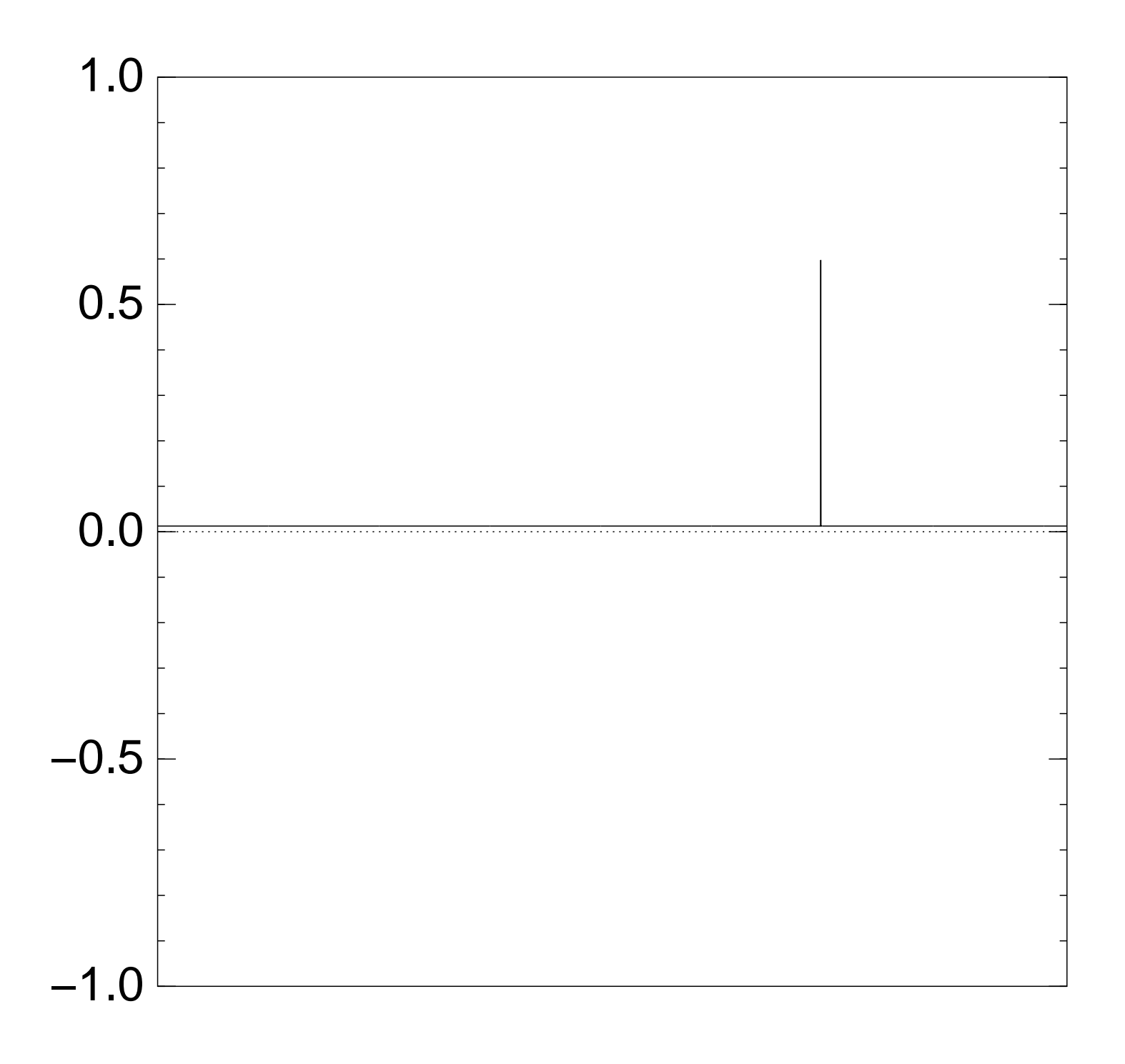

# Graph of  $J \mapsto a_J$ for 36634 example with  $n = 12$ after  $25 \times (Step 1 + Step 2)$ :

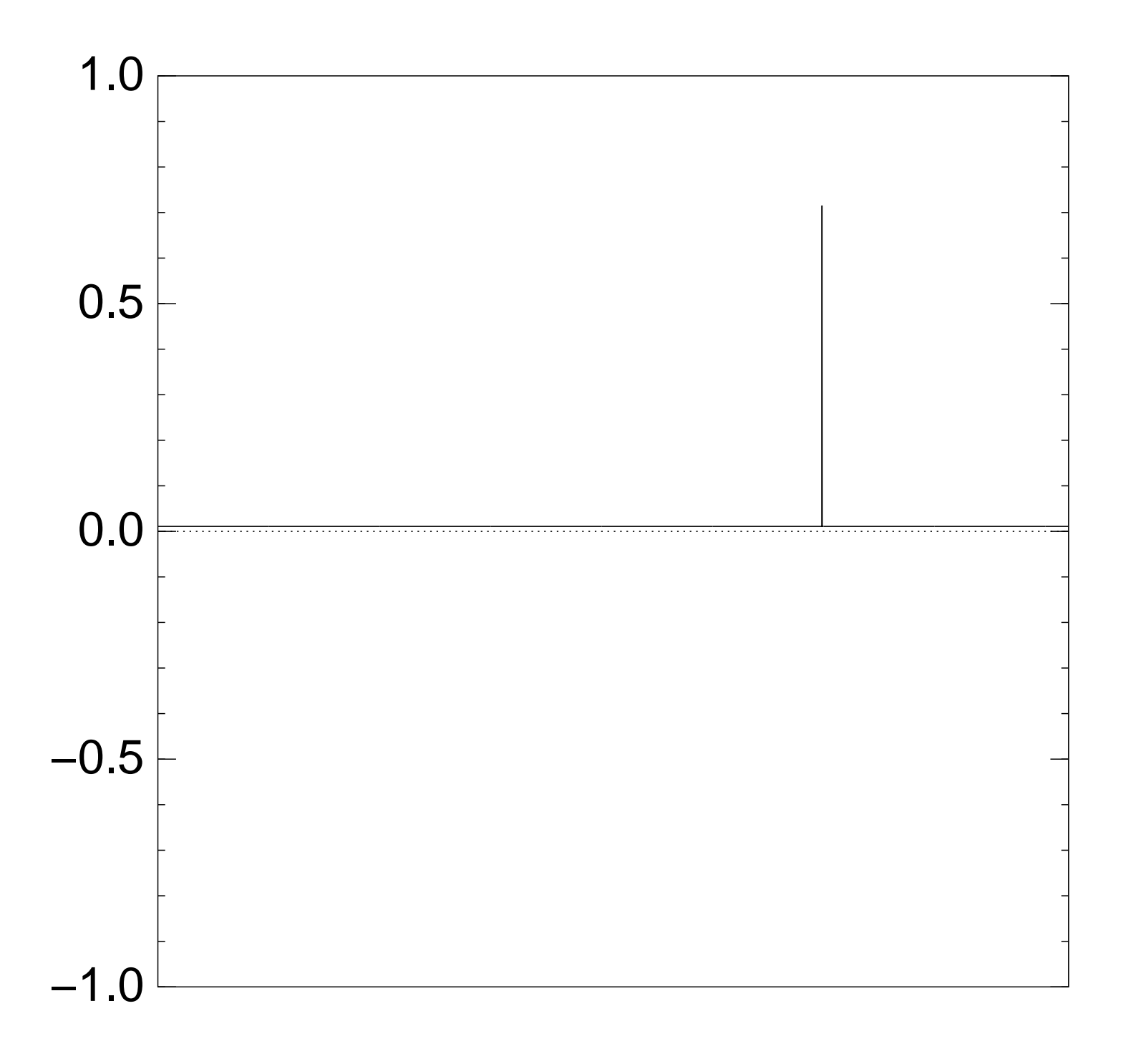
# Graph of  $J \mapsto a_J$ for 36634 example with  $n = 12$ after  $30 \times (Step 1 + Step 2)$ :

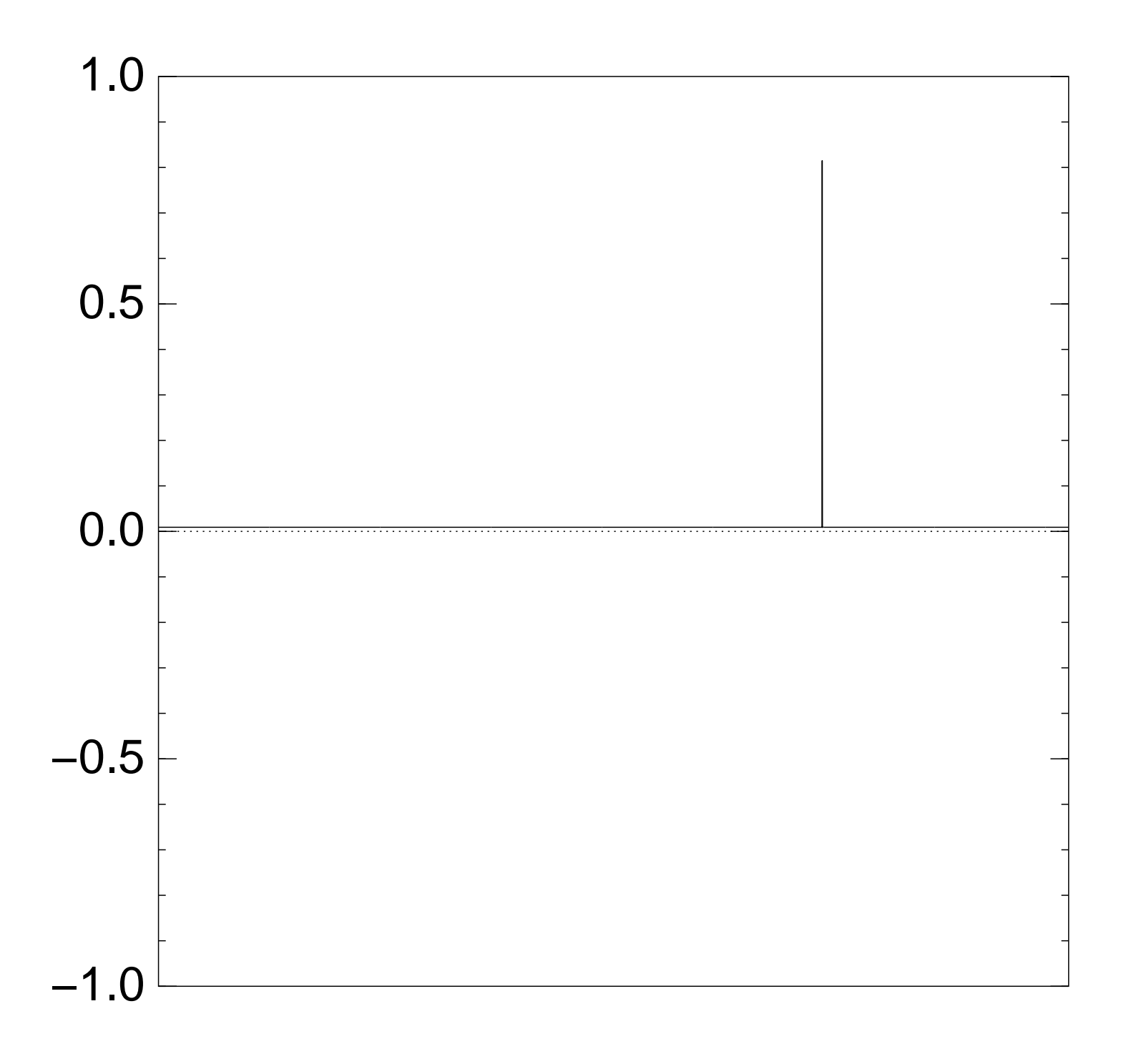

# Graph of  $J \mapsto a_J$ for 36634 example with  $n = 12$  $\mathsf{after}\;35\times(\mathsf{Step}\;1+\mathsf{Step}\;2)$ :

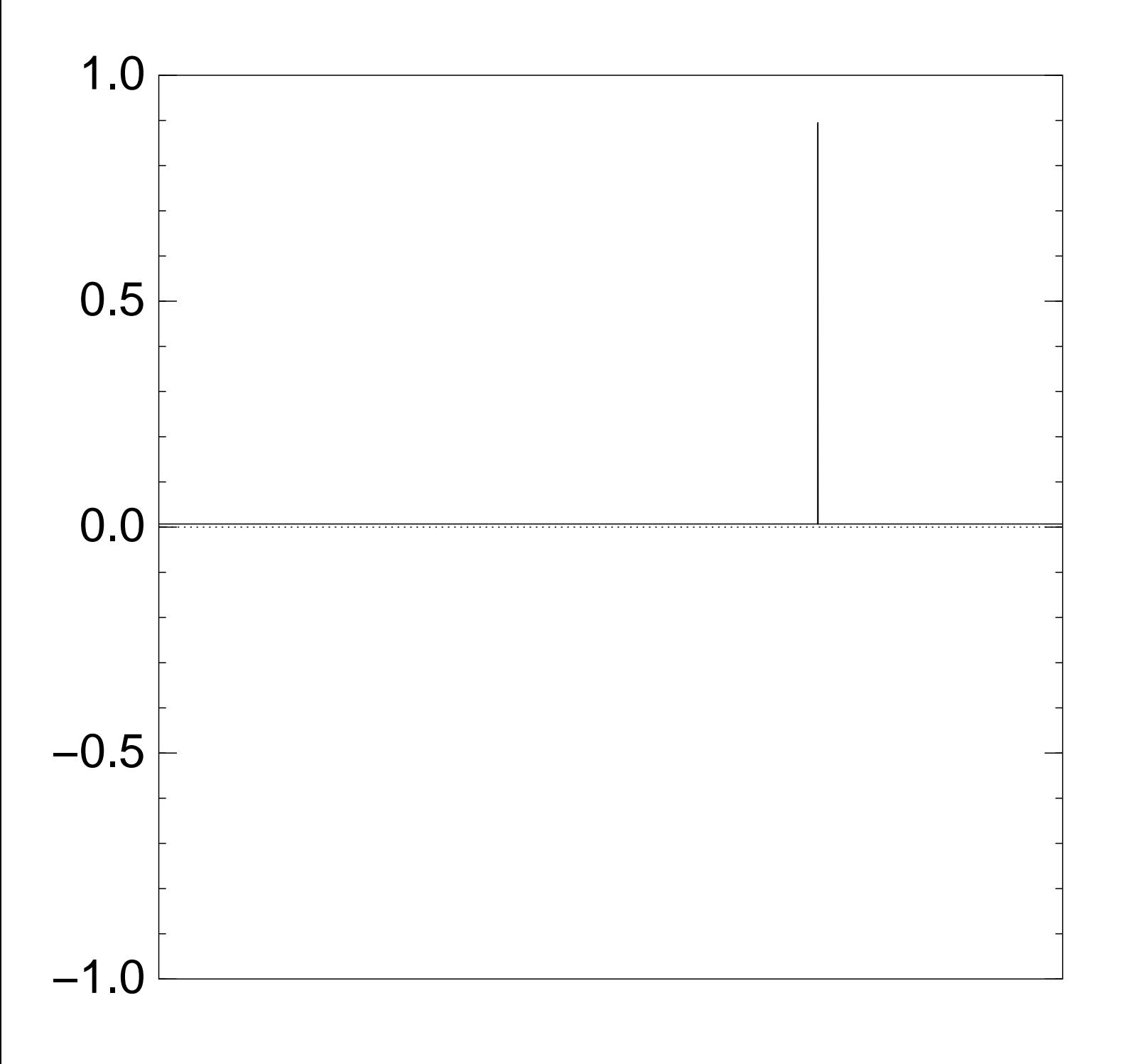

Good moment to stop, measure.

# Graph of  $J \mapsto a_J$ for 36634 example with  $n = 12$ after  $40 \times (Step 1 + Step 2)$ :

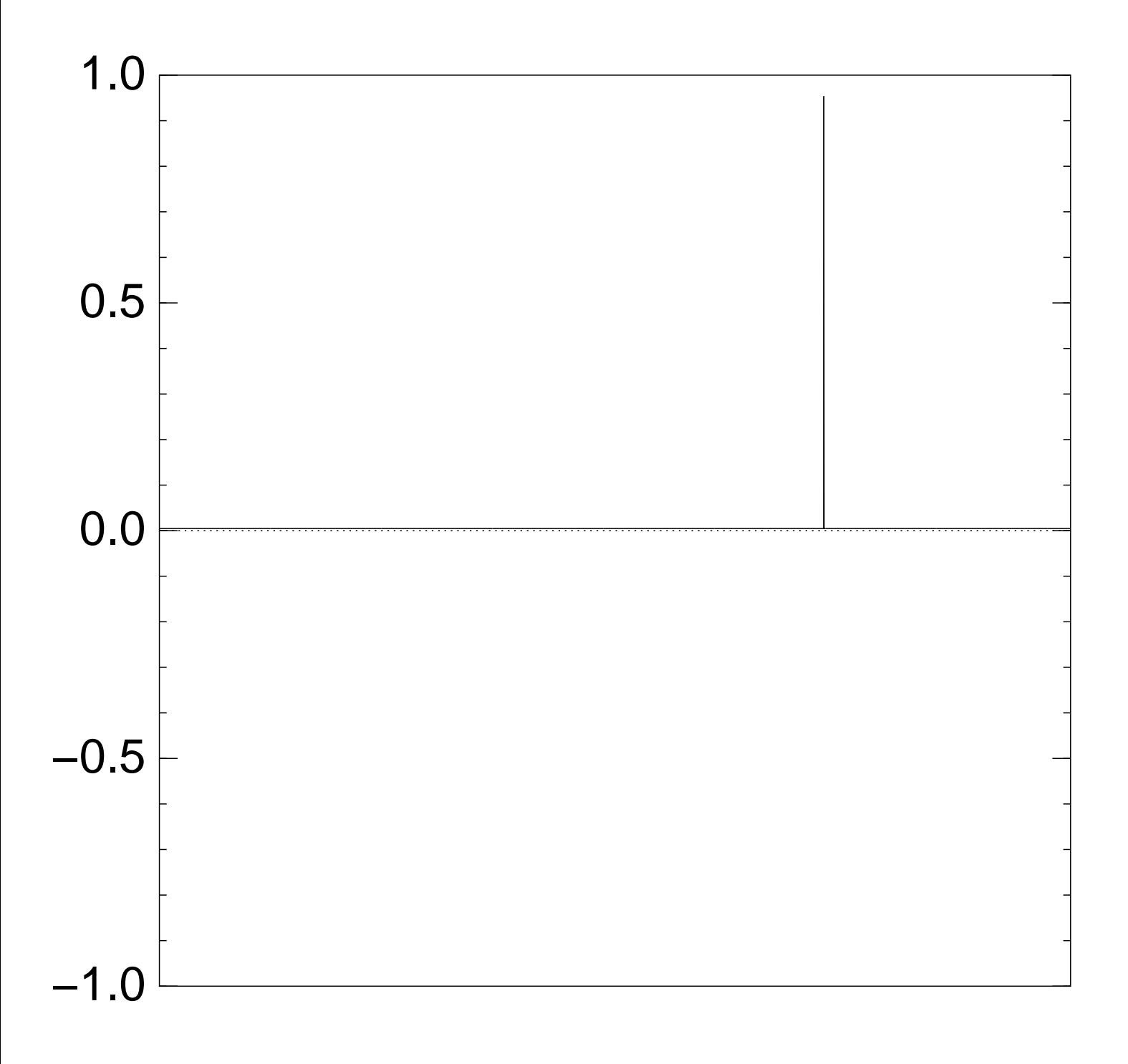

# Graph of  $J \mapsto a_J$ for 36634 example with  $n = 12$ after  $45 \times (Step 1 + Step 2)$ :

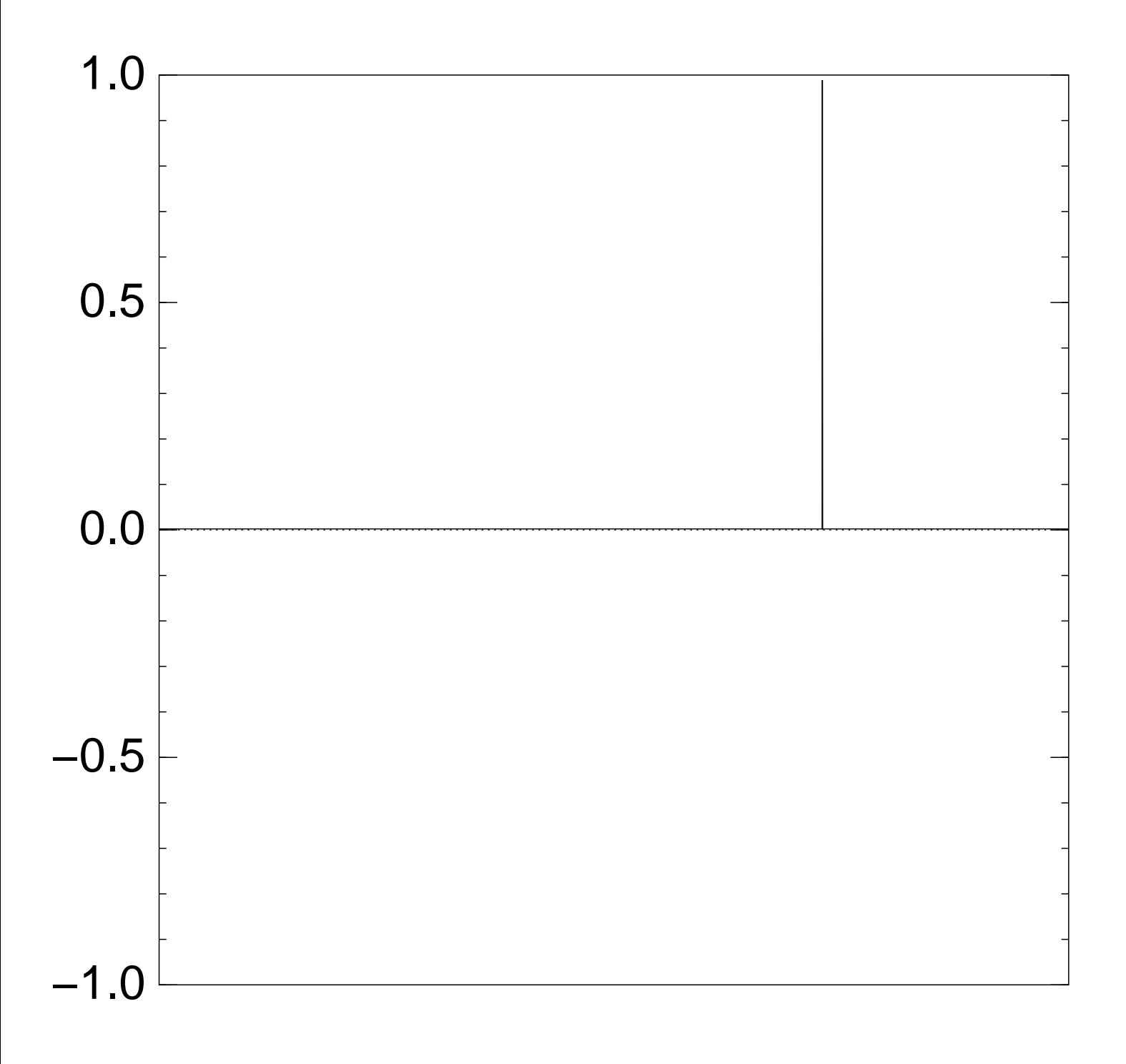

# Graph of  $J \mapsto a_J$ for 36634 example with  $n = 12$ after  $50 \times (Step 1 + Step 2)$ :

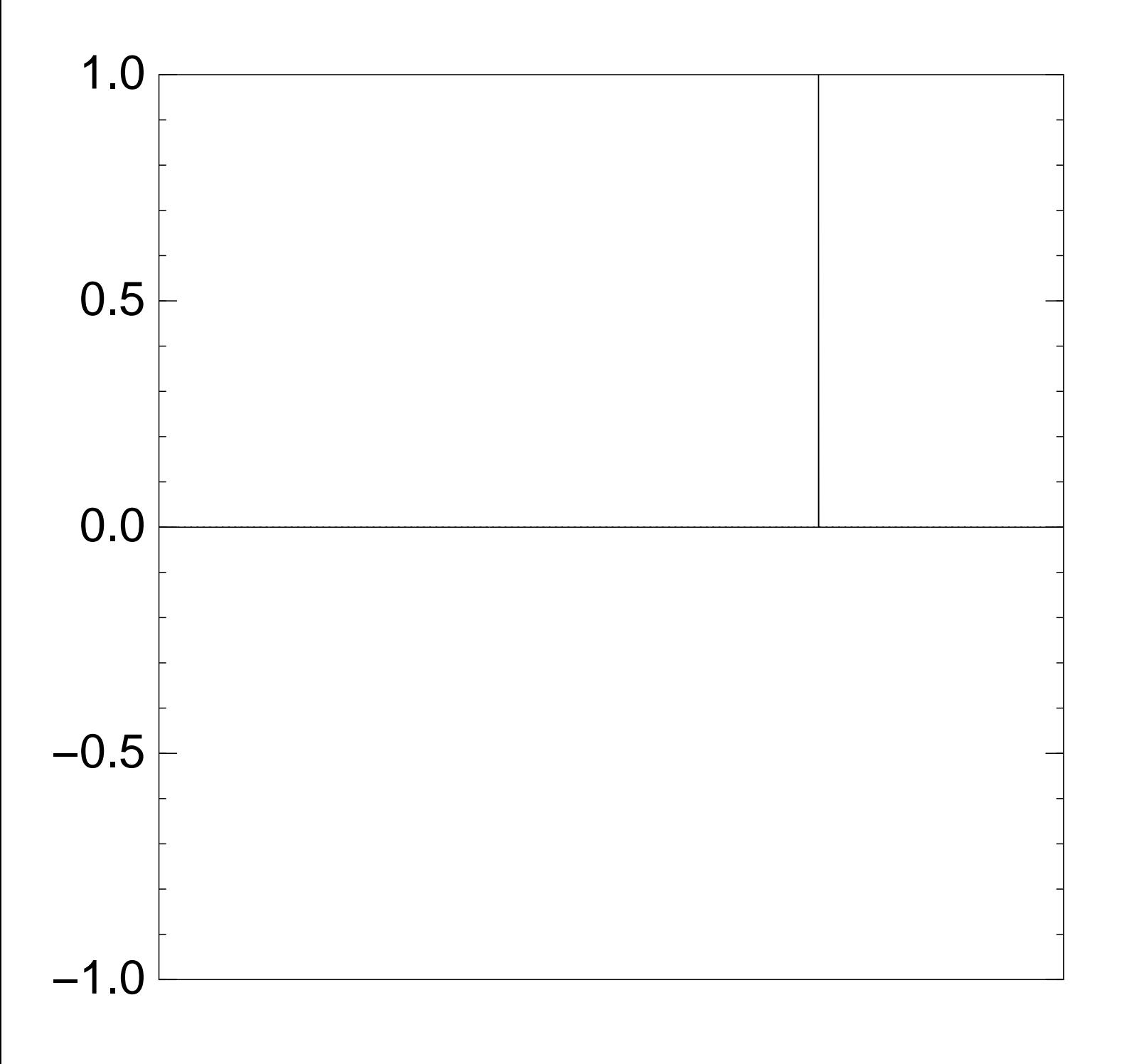

#### Traditional stopping point.

# Graph of  $J \mapsto a_J$ for 36634 example with  $n = 12$ after  $60 \times (Step 1 + Step 2)$ :

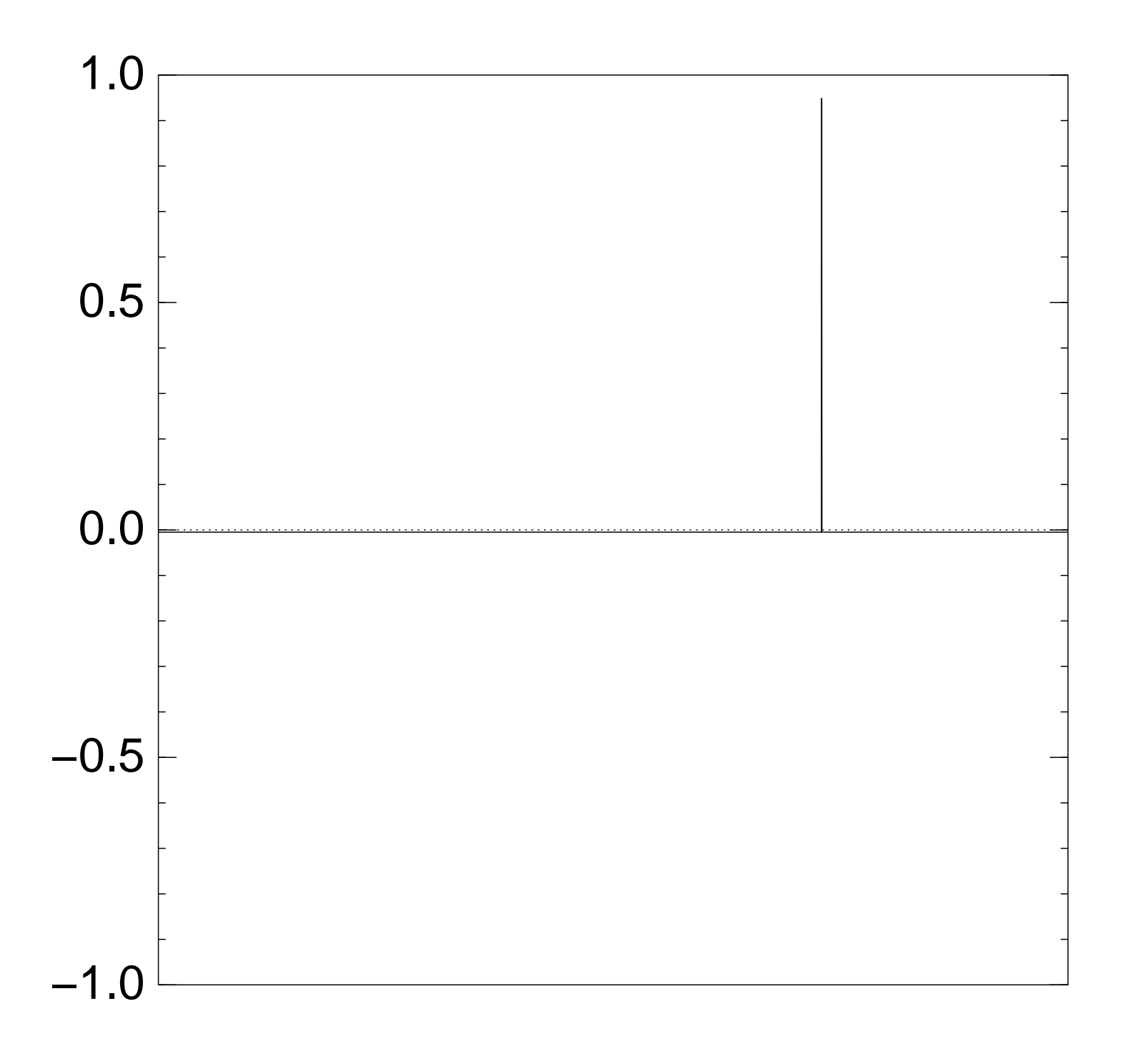

# Graph of  $J \mapsto a_J$ for 36634 example with  $n = 12$ after  $70 \times (Step 1 + Step 2)$ :

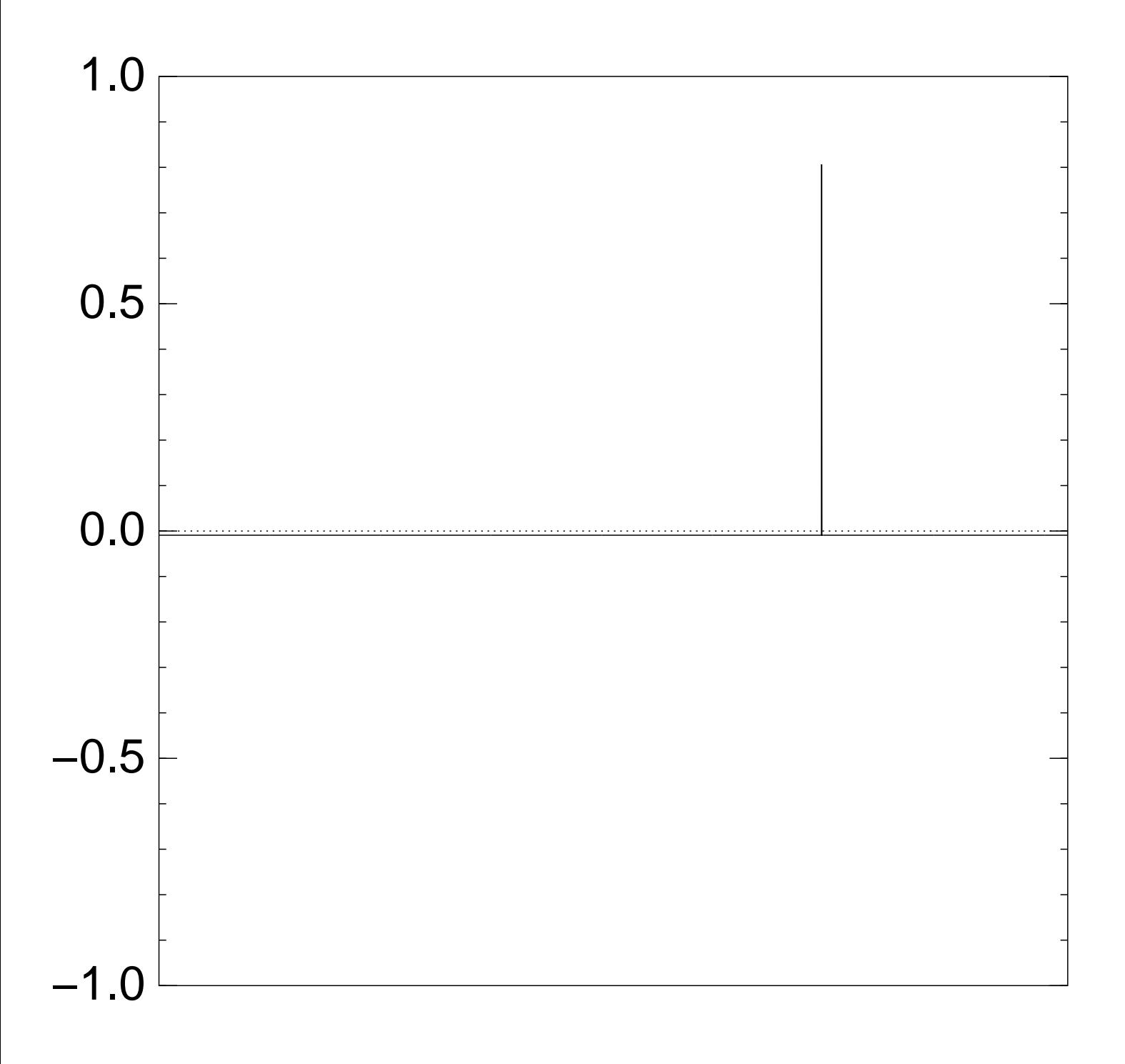

# Graph of  $J \mapsto a_J$ for 36634 example with  $n = 12$ after 80  $\times$  (Step 1 + Step 2):

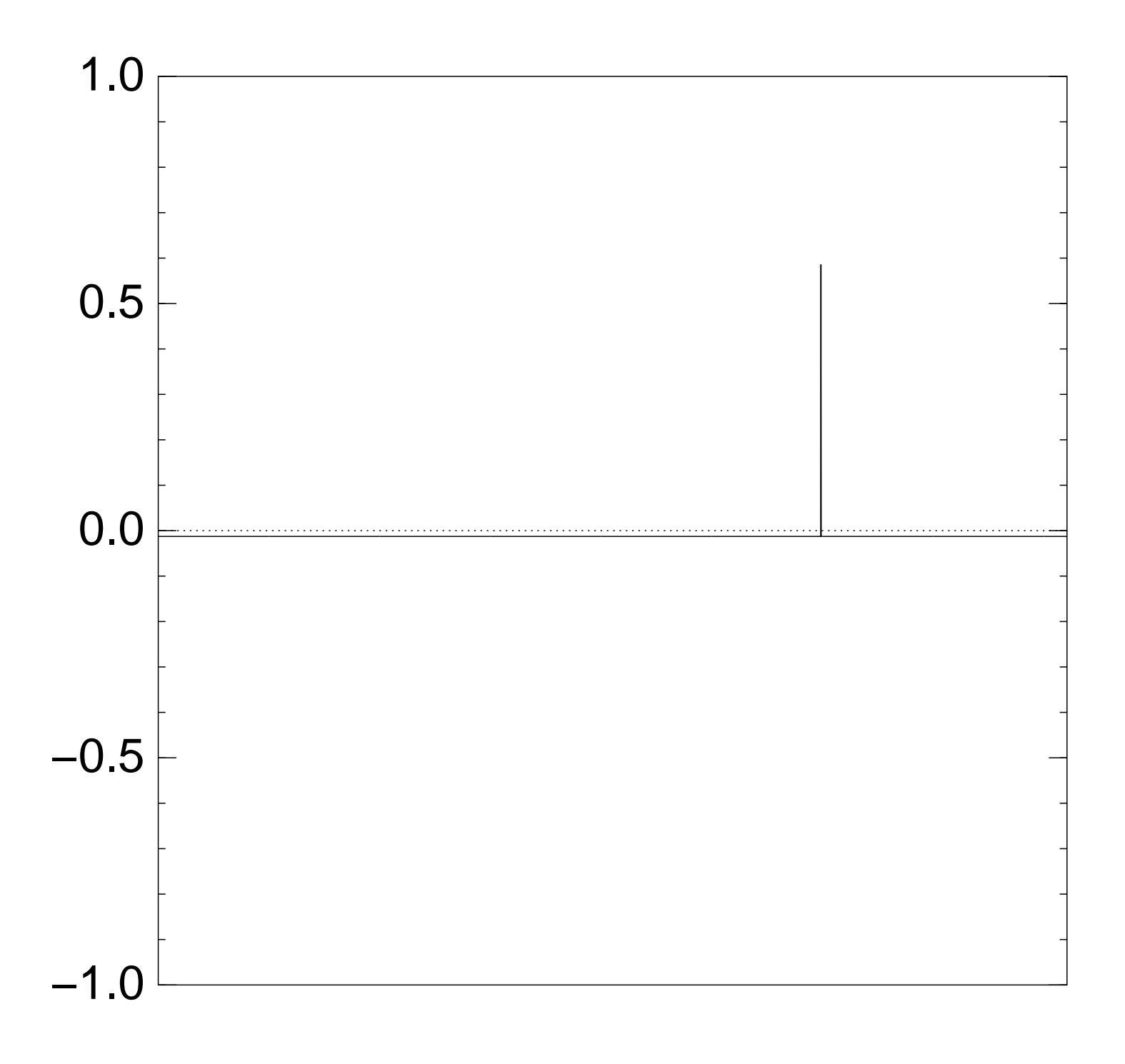

# Graph of  $J \mapsto a_J$ for 36634 example with  $n = 12$ after  $90 \times (Step 1 + Step 2)$ :

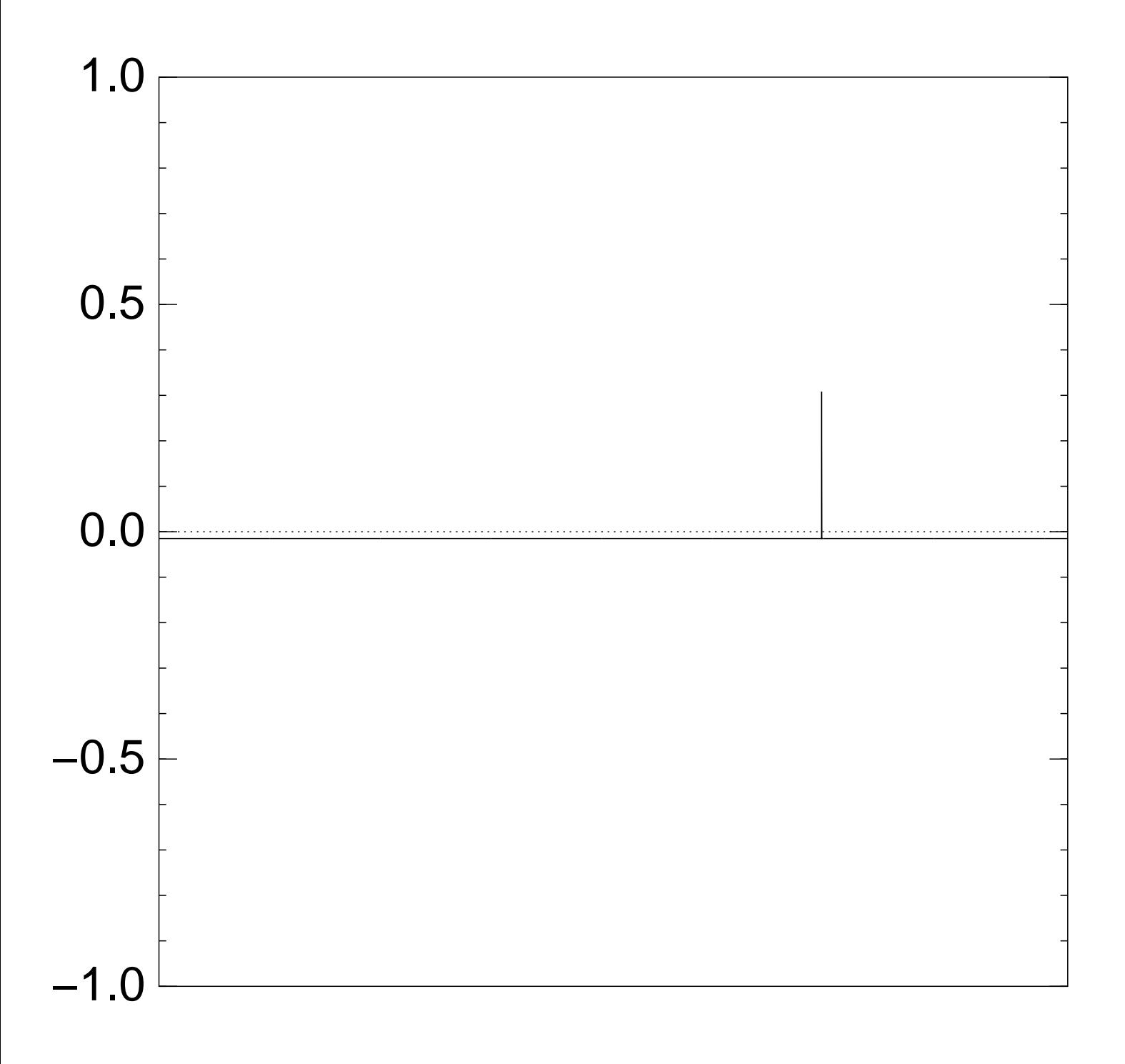

# Graph of  $J \mapsto a_J$ for 36634 example with  $n = 12$ after  $100 \times ($ Step  $1 +$  Step 2 $)$ :

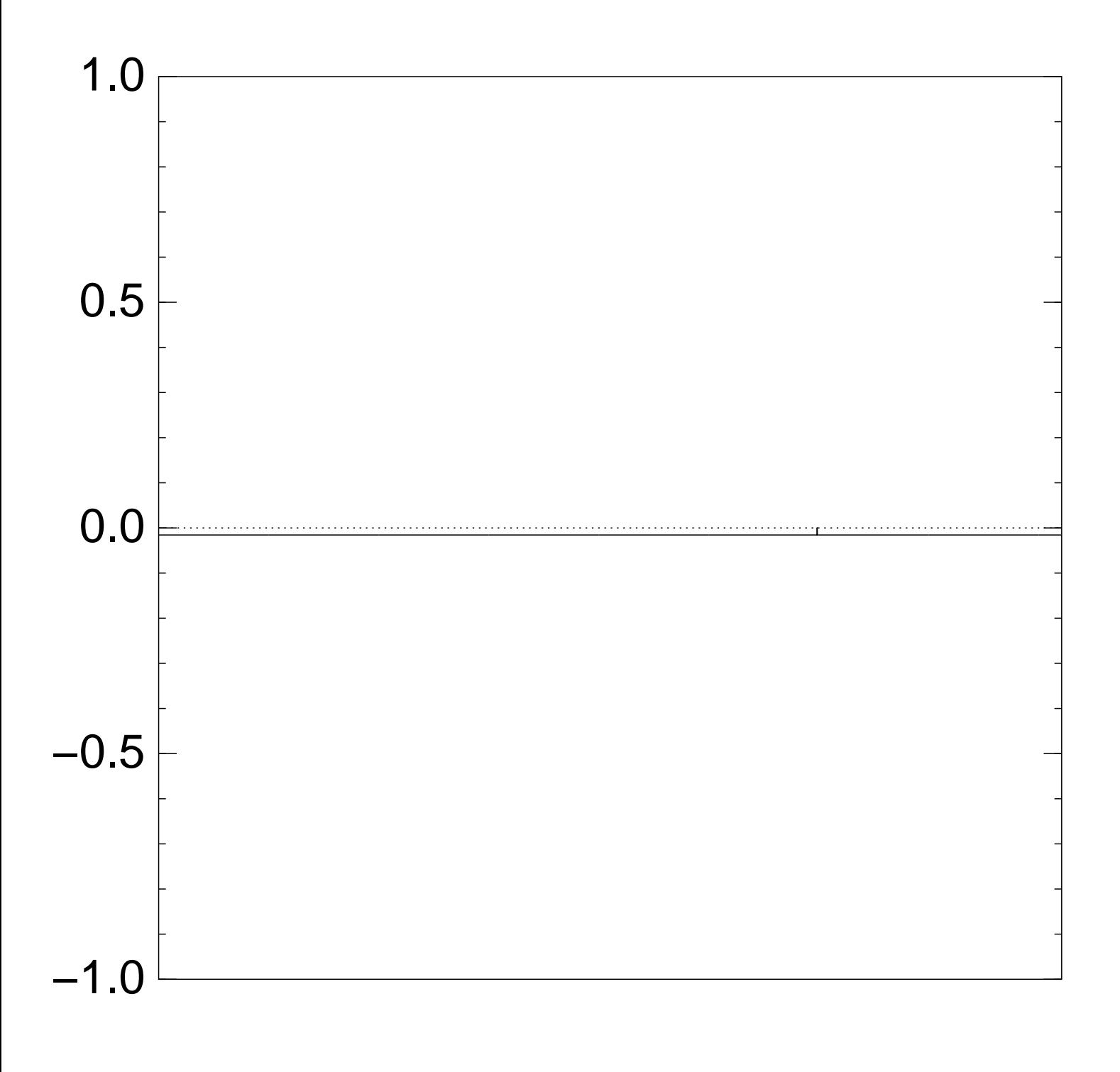

Very bad stopping point.

 $J \mapsto a_J$  is completely described by a vector of two numbers (with fixed multiplicities):  $(1)$   $a_J$  for roots  $J$ ; (2)  $a<sub>J</sub>$  for non-roots  $J$ .

Step  $1 +$  Step 2 act linearly on this vector.

Easily compute eigenvalues and powers of this linear map to understand evolution of state of Grover's algorithm.  $\Rightarrow$  Probability is  $\approx$ 1 after  $\approx (\pi/4)2^{0.5n}$  iterations.

#### Left-right split (0.5)

Don't need quantum computers to achieve exponent 0:5.

For simplicity assume  $n \in 2{\bf Z}$ .

1974 Horowitz–Sahni: Sort list of  $\Sigma(J_1)$ for all  $J_1 \subseteq \{1, \ldots, n/2\}$ and list of  $t - \Sigma(J_2)$ for all  $J_2 \subseteq \{n/2+1,\ldots,n\}$ . Merge to find collisions  $\Sigma(J_1) = t - \Sigma(J_2),$ i.e.,  $\Sigma(J_1\cup J_2)=t$ .

Cost  $2^{0.5n}$  for sorting, merging. We assign cost 1 to RAM.

e.g. 36634 as sum of (499, 852, 1927, 2535, 3596, 3608, 4688; 5989; 6385; 7353; 7650; 9413):

Sort the 64 sums  $0,499,852,499+852,\ldots$  $499 + 852 + 1927 + \cdots + 3608$ and the 64 differences  $36634 - 0$ ,  $36634 - 4688$ , ...  $36634 - 4688 - \cdots - 9413$ to see that  $499 + 852 + 2535 + 3608 =$  $36634 - 5989 - 6385 - 7353 - 9413$ .

#### Moduli (0.5)

For simplicity assume  $n \in 4{\bf Z}$ . Choose  $M \approx 2^{0.25n}$ . Choose  $t_1 \in \{0, 1, ..., M - 1\}$ . Define  $t_2=t-t_1$ . Find all  $J_1 \subseteq \{1, \ldots, n/2\}$ 

such that  $\Sigma(J_1)\equiv t_1\pmod{\mathcal{M}}$  . How? Split  $J_1$  as  $J_{11} \cup J_{12}$ .

Find all  $J_2 \subseteq \{n/2+1,\ldots,n\}$ such that  $\Sigma(J_2)\equiv t_2\pmod{\mathcal{M}}$ .

Sort and merge to find all collisions  $\Sigma(J_1) = t - \Sigma(J_2)$ , i.e.,  $\Sigma(J_1\cup J_2)=t$ .

Finds J iff  $\Sigma(J_1)\equiv t_1$ . There are  $\approx$  2<sup>0.25n</sup> choices of  $t_1$ . Each choice costs  $2^{0.25n}$ . Total cost  $2^{0.5n}$ .

Not visible in cost metric: this uses space only  $2^{0.25n}$ , assuming typical distribution.

Algorithm has been introduced at least twice: 2006 Elsenhans–Jahnel; 2010 Howgrave-Graham–Joux. Different technique for similar space reduction: 1981 Schroeppel–Shamir.

e.g.  $M = 8$ ,  $t = 36634$ ,  $x =$ (499, 852, 1927, 2535, 3596, 3608, 4688; 5989; 6385; 7353; 7650; 9413): Try each  $t_1 \in \{0, 1, \ldots, 7\}$ . In particular try  $t_1=6$ . There are 12 subsequences of (499; 852; 1927; 2535; 3596; 3608) with sum 6 modulo 8. There are 6 subsequences of (4688; 5989; 6385; 7353; 7650; 9413) with sum  $36634 - 6$  modulo 8. Sort and merge to find  $499 + 852 + 2535 + 3608 =$  $36634 - 5989 - 6385 - 7353 - 9413$ .

Quantum left-right split (0.333...)

Cost  $2^{n/3}$ , imitating 1998 Brassard–Høyer–Tapp:

For simplicity assume  $n \in 3{\bf Z}$ .

Compute  $\Sigma(J_1)$  for all  $J_1 \subseteq \{1,2,\ldots,n/3\}.$ Sort  $L = {\Sigma(J_1)}$ .

Can now efficiently compute  $J_2 \mapsto [t - \Sigma(J_2)] \notin L$ for  $J_2 \subseteq \{n/3+1,\ldots,n\}$ . Recall: we assign cost 1 to RAM.

Use Grover's method to see whether this function has a root.

#### Quantum walk

Unique-collision-finding problem: Say  $f$  has  $n$ -bit inputs, exactly one collision  $\{p, q\}$ : i.e.,  $p \neq q$ ,  $f(p) = f(q)$ . Problem: find this collision.

Cost  $2^n$ : Define S as the set of  $n$ -bit strings. Compute  $f(S)$ , sort.

Generalize to cost  $r$ . success probability  $\approx$   $(r/2^n)^2$ : Choose a set  $S$  of size  $r$ . Compute  $f(S)$ , sort.

Data structure  $D(S)$  capturing the generalized computation: the set S; the multiset  $f(S)$ ; the number of collisions in S.

Very efficient to move from  $D(S)$ to  $D(T)$  if T is an adjacent set:  $\#S = \#T = r, \#(S \cap T) = r - 1.$ 

2003 Ambainis, simplified 2007 Magniez–Nayak–Roland–Santha: Create superposition of states  $(D(S), D(T))$  with adjacent S, T. By a quantum walk find S containing a collision.

How the quantum walk works:

Start from uniform superposition. Repeat  $\approx 0.6 \cdot 2^n/r$  times: Negate  $a_{S,T}$ if S contains collision. Repeat  $\approx$  0.7  $\cdot$  $\overline{\phantom{a}}$  $\overline{r}$  times: For each  $T$ : Diffuse  $a_{S,T}$  across all S. For each S: Diffuse  $a_{S,T}$  across all T. Now high probability that  $T$  contains collision. Cost  $r+2^n/$  $\frac{1}{\sqrt{2}}$  $\overline{r}$ . Optimize: 2 $^{2n/3}$ .

e.g.  $n = 15$ ,  $r = 1024$ , after 0 negations and 0 diffusions:

 $Pr[class (0, 0)] \approx 0.938; +$  $Pr[class (0, 1)] \approx 0.000; +$  $Pr[class (1, 0)] \approx 0.000; +$  $Pr[class (1, 1)] \approx 0.060; +$  $Pr[class (1, 2)] \approx 0.000; +$  $Pr[class (2, 1)] \approx 0.000; +$  $Pr[class (2, 2)] \approx 0.001; +$ 

e.g.  $n = 15$ ,  $r = 1024$ , after 1 negation and 46 diffusions:

 $Pr[class (0, 0)] \approx 0.935; +$  $Pr[class (0, 1)] \approx 0.000; +$  $Pr[class (1, 0)] \approx 0.000; Pr[class (1, 1)] \approx 0.057; +$  $Pr[class (1, 2)] \approx 0.000; +$  $Pr[class (2, 1)] \approx 0.000; Pr[class (2, 2)] \approx 0.008; +$ 

e.g.  $n = 15$ ,  $r = 1024$ , after 2 negations and 92 diffusions:

Pr[class  $(0, 0)$ ]  $\approx 0.918; +$  $Pr[class (0, 1)] \approx 0.001; +$  $Pr[class (1, 0)] \approx 0.000; Pr[class (1, 1)] \approx 0.059; +$  $Pr[class (1, 2)] \approx 0.001; +$  $Pr[class (2, 1)] \approx 0.000; Pr[class (2, 2)] \approx 0.022; +$ 

e.g.  $n = 15$ ,  $r = 1024$ , after

3 negations and 138 diffusions:

 $Pr[class (0, 0)] \approx 0.897; +$  $Pr[class (0, 1)] \approx 0.001; +$  $Pr[class (1, 0)] \approx 0.000; Pr[class (1, 1)] \approx 0.058; +$  $Pr[class (1, 2)] \approx 0.002; +$  $Pr[class (2, 1)] \approx 0.000; +$  $Pr[class (2, 2)] \approx 0.042; +$ 

e.g.  $n = 15$ ,  $r = 1024$ , after 4 negations and 184 diffusions:

 $Pr[class (0, 0)] \approx 0.873; +$  $Pr[class (0, 1)] \approx 0.001; +$  $Pr[class (1, 0)] \approx 0.000; Pr[class (1, 1)] \approx 0.054; +$  $Pr[class (1, 2)] \approx 0.002; +$  $Pr[class (2, 1)] \approx 0.000; +$  $Pr[class (2, 2)] \approx 0.070; +$ 

e.g.  $n = 15$ ,  $r = 1024$ , after 5 negations and 230 diffusions:

 $Pr[class (0, 0)] \approx 0.838; +$  $Pr[class (0, 1)] \approx 0.001; +$  $Pr[class (1, 0)] \approx 0.001$ ; - $Pr[class (1, 1)] \approx 0.054; +$  $Pr[class (1, 2)] \approx 0.003; +$  $Pr[class (2, 1)] \approx 0.000; +$  $Pr[class (2, 2)] \approx 0.104; +$ 

e.g.  $n = 15$ ,  $r = 1024$ , after 6 negations and 276 diffusions:

 $Pr[class (0, 0)] \approx 0.800; +$  $Pr[class (0, 1)] \approx 0.001; +$  $Pr[class (1, 0)] \approx 0.001$ ; - $Pr[class (1, 1)] \approx 0.051; +$  $Pr[class (1, 2)] \approx 0.006; +$  $Pr[class (2, 1)] \approx 0.000; +$  $Pr[class (2, 2)] \approx 0.141; +$ 

e.g.  $n = 15$ ,  $r = 1024$ , after 7 negations and 322 diffusions:

 $Pr[class (0, 0)] \approx 0.758; +$  $Pr[class (0, 1)] \approx 0.002; +$  $Pr[class (1, 0)] \approx 0.001; Pr[class (1, 1)] \approx 0.047; +$  $Pr[class (1, 2)] \approx 0.007; +$  $Pr[class (2, 1)] \approx 0.000; +$  $Pr[class (2, 2)] \approx 0.184; +$ 

e.g.  $n = 15$ ,  $r = 1024$ , after 8 negations and 368 diffusions:

 $Pr[class (0, 0)] \approx 0.708; +$  $Pr[class (0, 1)] \approx 0.003; +$  $Pr[class (1, 0)] \approx 0.001; Pr[class (1, 1)] \approx 0.046; +$  $Pr[class (1, 2)] \approx 0.007; +$  $Pr[class (2, 1)] \approx 0.000; +$  $Pr[class (2, 2)] \approx 0.234; +$ 

e.g.  $n = 15$ ,  $r = 1024$ , after

9 negations and 414 diffusions:

 $Pr[class (0, 0)] \approx 0.658; +$  $Pr[class (0, 1)] \approx 0.003; +$  $Pr[class (1, 0)] \approx 0.001; Pr[class (1, 1)] \approx 0.042; +$  $Pr[class (1, 2)] \approx 0.009; +$  $Pr[class (2, 1)] \approx 0.000; +$  $Pr[class (2, 2)] \approx 0.287; +$ 

e.g.  $n = 15$ ,  $r = 1024$ , after 10 negations and 460 diffusions:

 $Pr[class (0, 0)] \approx 0.606; +$  $Pr[class (0, 1)] \approx 0.003; +$  $Pr[class (1, 0)] \approx 0.002; Pr[class (1, 1)] \approx 0.037; +$  $Pr[class (1, 2)] \approx 0.013; +$  $Pr[class (2, 1)] \approx 0.000; +$  $Pr[class (2, 2)] \approx 0.338; +$ 

e.g.  $n = 15$ ,  $r = 1024$ , after 11 negations and 506 diffusions:

 $Pr[class (0, 0)] \approx 0.547; +$  $Pr[class (0, 1)] \approx 0.004; +$  $Pr[class (1, 0)] \approx 0.003; Pr[class (1, 1)] \approx 0.036; +$  $Pr[class (1, 2)] \approx 0.015; +$  $Pr[class (2, 1)] \approx 0.001; +$  $Pr[class (2, 2)] \approx 0.394; +$ 

e.g.  $n = 15$ ,  $r = 1024$ , after 12 negations and 552 diffusions:

 $Pr[class (0, 0)] \approx 0.491; +$  $Pr[class (0, 1)] \approx 0.004; +$  $Pr[class (1, 0)] \approx 0.003; Pr[class (1, 1)] \approx 0.032; +$  $Pr[class (1, 2)] \approx 0.014; +$  $Pr[class (2, 1)] \approx 0.001; +$  $Pr[class (2, 2)] \approx 0.455; +$ 

e.g.  $n = 15$ ,  $r = 1024$ , after 13 negations and 598 diffusions:

 $Pr[class (0, 0)] \approx 0.436; +$  $Pr[class (0, 1)] \approx 0.005; +$  $Pr[class (1, 0)] \approx 0.003; Pr[class (1, 1)] \approx 0.026; +$  $Pr[class (1, 2)] \approx 0.017; +$  $Pr[class (2, 1)] \approx 0.000; +$  $Pr[class (2, 2)] \approx 0.513; +$ 

e.g.  $n = 15$ ,  $r = 1024$ , after

14 negations and 644 diffusions:

 $Pr[class (0, 0)] \approx 0.377; +$  $Pr[class (0, 1)] \approx 0.006; +$  $Pr[class (1, 0)] \approx 0.004; Pr[class (1, 1)] \approx 0.025; +$  $Pr[class (1, 2)] \approx 0.022; +$  $Pr[class (2, 1)] \approx 0.001; +$  $Pr[class (2, 2)] \approx 0.566; +$ 

e.g.  $n = 15$ ,  $r = 1024$ , after 15 negations and 690 diffusions:

 $Pr[class (0, 0)] \approx 0.322; +$  $Pr[class (0, 1)] \approx 0.005; +$  $Pr[class (1, 0)] \approx 0.004; Pr[class (1, 1)] \approx 0.021; +$  $Pr[class (1, 2)] \approx 0.023; +$  $Pr[class (2, 1)] \approx 0.001; +$  $Pr[class (2, 2)] \approx 0.623; +$
e.g.  $n = 15$ ,  $r = 1024$ , after 16 negations and 736 diffusions:

 $Pr[class (0, 0)] \approx 0.270; +$  $Pr[class (0, 1)] \approx 0.006; +$  $Pr[class (1, 0)] \approx 0.005; Pr[class (1, 1)] \approx 0.017; +$  $Pr[class (1, 2)] \approx 0.022; +$  $Pr[class (2, 1)] \approx 0.001; +$  $Pr[class (2, 2)] \approx 0.680; +$ 

e.g.  $n = 15$ ,  $r = 1024$ , after 17 negations and 782 diffusions:

 $Pr[class (0, 0)] \approx 0.218; +$  $Pr[class (0, 1)] \approx 0.007; +$  $Pr[class (1, 0)] \approx 0.005; Pr[class (1, 1)] \approx 0.015; +$  $Pr[class (1, 2)] \approx 0.024; +$  $Pr[class (2, 1)] \approx 0.001; +$  $Pr[class (2, 2)] \approx 0.730; +$ 

e.g.  $n = 15$ ,  $r = 1024$ , after 18 negations and 828 diffusions:

 $Pr[class (0, 0)] \approx 0.172; +$  $Pr[class (0, 1)] \approx 0.006; +$  $Pr[class (1, 0)] \approx 0.005; Pr[class (1, 1)] \approx 0.011; +$  $Pr[class (1, 2)] \approx 0.029; +$  $Pr[class (2, 1)] \approx 0.001; +$  $Pr[class (2, 2)] \approx 0.775; +$ 

e.g.  $n = 15$ ,  $r = 1024$ , after 19 negations and 874 diffusions:

 $Pr[class (0, 0)] \approx 0.131; +$  $Pr[class (0, 1)] \approx 0.007; +$  $Pr[class (1, 0)] \approx 0.006; Pr[class (1, 1)] \approx 0.008; +$  $Pr[class (1, 2)] \approx 0.030; +$  $Pr[class (2, 1)] \approx 0.002; +$  $Pr[class (2, 2)] \approx 0.816; +$ 

e.g.  $n = 15$ ,  $r = 1024$ , after 20 negations and 920 diffusions:

 $Pr[class (0, 0)] \approx 0.093; +$  $Pr[class (0, 1)] \approx 0.007; +$  $Pr[class (1, 0)] \approx 0.007; Pr[class (1, 1)] \approx 0.007; +$  $Pr[class (1, 2)] \approx 0.027; +$  $Pr[class (2, 1)] \approx 0.002; +$  $Pr[class (2, 2)] \approx 0.857; +$ 

e.g.  $n = 15$ ,  $r = 1024$ , after 21 negations and 966 diffusions:

 $Pr[class (0, 0)] \approx 0.062; +$  $Pr[class (0, 1)] \approx 0.007; +$  $Pr[class (1, 0)] \approx 0.006; Pr[class (1, 1)] \approx 0.004; +$  $Pr[class (1, 2)] \approx 0.030; +$  $Pr[class (2, 1)] \approx 0.001; +$  $Pr[class (2, 2)] \approx 0.890; +$ 

e.g.  $n = 15$ ,  $r = 1024$ , after 22 negations and 1012 diffusions:

 $Pr[class (0, 0)] \approx 0.037; +$  $Pr[class (0, 1)] \approx 0.008; +$  $Pr[class (1, 0)] \approx 0.007; Pr[class (1, 1)] \approx 0.002; +$  $Pr[class (1, 2)] \approx 0.034; +$  $Pr[class (2, 1)] \approx 0.001; +$  $Pr[class (2, 2)] \approx 0.910; +$ 

e.g.  $n = 15$ ,  $r = 1024$ , after 23 negations and 1058 diffusions:

 $Pr[class (0, 0)] \approx 0.017; +$  $Pr[class (0, 1)] \approx 0.008; +$  $Pr[class (1, 0)] \approx 0.007; Pr[class (1, 1)] \approx 0.002; +$  $Pr[class (1, 2)] \approx 0.034; +$  $Pr[class (2, 1)] \approx 0.002; +$  $Pr[class (2, 2)] \approx 0.930; +$ 

e.g.  $n = 15$ ,  $r = 1024$ , after 24 negations and 1104 diffusions:

 $Pr[class (0, 0)] \approx 0.005; +$  $Pr[class (0, 1)] \approx 0.007; +$  $Pr[class (1, 0)] \approx 0.007; Pr[class (1, 1)] \approx 0.000; +$  $Pr[class (1, 2)] \approx 0.030; +$  $Pr[class (2, 1)] \approx 0.002; +$  $Pr[class (2, 2)] \approx 0.948; +$ 

e.g.  $n = 15$ ,  $r = 1024$ , after 25 negations and 1150 diffusions:

 $Pr[class (0, 0)] \approx 0.000; +$  $Pr[class (0, 1)] \approx 0.008; +$  $Pr[class (1, 0)] \approx 0.008; Pr[class (1, 1)] \approx 0.000; +$  $Pr[class (1, 2)] \approx 0.031; +$  $Pr[class (2, 1)] \approx 0.001; +$  $Pr[class (2, 2)] \approx 0.952; +$ 

e.g.  $n = 15$ ,  $r = 1024$ , after 26 negations and 1196 diffusions:

 $Pr[class (0, 0)] \approx 0.002; Pr[class (0, 1)] \approx 0.008; +$  $Pr[class (1, 0)] \approx 0.008; Pr[class (1, 1)] \approx 0.000; Pr[class (1, 2)] \approx 0.035; +$  $Pr[class (2, 1)] \approx 0.002; +$  $Pr[class (2, 2)] \approx 0.945; +$ 

e.g.  $n = 15$ ,  $r = 1024$ , after 27 negations and 1242 diffusions:

 $Pr[class (0,0)] \approx 0.011; Pr[class (0, 1)] \approx 0.007; +$  $Pr[class (1, 0)] \approx 0.007; Pr[class (1, 1)] \approx 0.001$ ; - $Pr[class (1, 2)] \approx 0.034; +$  $Pr[class (2, 1)] \approx 0.003; +$  $Pr[class (2, 2)] \approx 0.938; +$ 

## Subset-sum walk (0.333...)

Consider f defined by  $f(1, J_1) = \Sigma(J_1)$ for  $J_1 \subseteq \{1,\ldots,n/2\};$  $f(2, J_2) = t - \Sigma(J_2)$ for  $J_2 \subseteq \{n/2+1,\ldots,n\}$ .

Good chance of unique collision  $\Sigma(J_1) = t - \Sigma(J_2)$ .

 $n/2 + 1$  bits of input, so quantum walk costs  $2^{n/3}$ .

Easily tweak quantum walk to handle more collisions, ignore  $\Sigma(J_1)=\Sigma(J_1)$  $\overline{\mathcal{L}}$ 1 ), etc.

## Generalized moduli

Choose  $M$ ,  $t_1$ ,  $r$  with  $M \approx r$ . (Original moduli algorithm is the special case  $r=2^{n/4}$ .)

Take set  $S_{11}$ ,  $\#S_{11} = r$ , where  $J_{11} \in S_{11} \Rightarrow J_{11} \subseteq \{1, \ldots, n/4\}.$ (Original algorithm:  $S_{11}$  is the set of all  $J_{11} \subseteq \{1, ..., n/4\}$ .) Compute  $\Sigma(J_{11})$  mod M for each  $J_{11} \in S_{11}$ .

Similarly take a set  $S_{12}$  of  $r$ subsets of  $\{n/4 + 1, \ldots, n/2\}.$ Compute  $t_1-\Sigma(J_{12})$  mod  $M$ for each  $J_{12} \in S_{12}$ .

Find all collisions  $\Sigma(J_{11})\equiv t_1-\Sigma(J_{12}),$ i.e.,  $\Sigma(J_1)\equiv t_1\pmod{\mathcal{M}}$ where  $J_1=J_{11}\cup J_{12}$ . Compute each  $\Sigma(J_1)$ .

Similarly  $S_{21}$ ,  $S_{22} \Rightarrow$ list of  $J_2$  with  $\Sigma(J_2) \equiv t-t_1$  $\Rightarrow$  each  $t - \Sigma(J_2)$ .

Find collisions  $\Sigma(J_1) = t - \Sigma(J_2)$ .

Success probability  $r^4/2^n$ at finding any particular J with  $\Sigma(J)=t,~\Sigma(J_1)\equiv t_1\pmod{\mathcal{M}}.$ 

Assuming typical distribution: cost  $r$ , since  $M \approx r$ .

## Quantum moduli (0:3)

Capture execution of generalized moduli algorithm as data structure  $D(S_{11}, S_{12}, S_{21}, S_{22}).$ Easy to move from  $S_{ij}$  to adjacent  $T_{ij}$ .

Convert into quantum walk:  $\cot r +$  $\frac{1}{\sqrt{2}}$  $\overline{r}2^{n/2}/r^2$  .  $2^{0.2n}$  for  $r \approx 2^{0.2n}$ .

Use "amplitude amplification" to search for correct  $t_1$ . Total cost  $2^{0.3n}$ .

## Quantum reps (0.241...)

Central result of the paper: Combine quantum walk with "representations" idea of 2010 Howgrave-Graham–Joux. Subset-sum exponent  $0.241...$ ; new record.

Lower-level improvement: Ambainis uses ad-hoc "combination of a hash table and a skip list" to ensure history-independence. We use radix trees. Much easier, presumably faster.